# **Mappatura di variabili forestali basata sul disegno e stima statistica dell'errore per pixel**

# **Rosa Maria Di Biase**

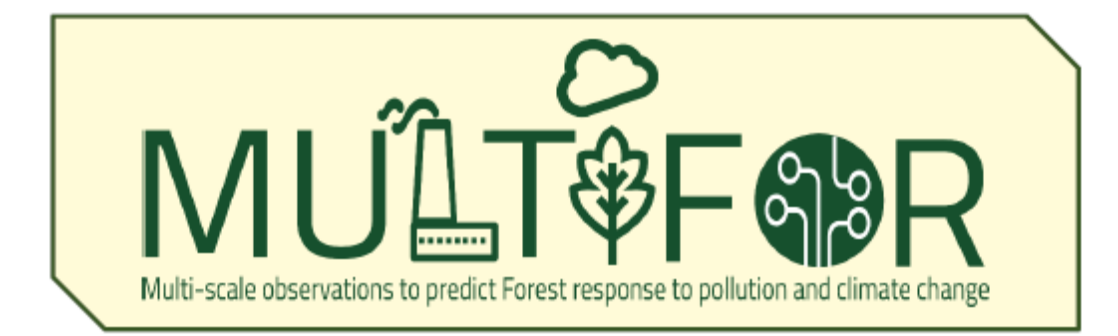

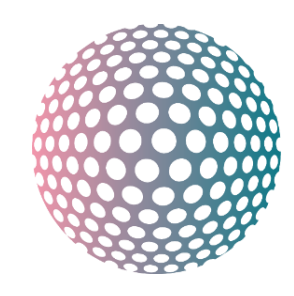

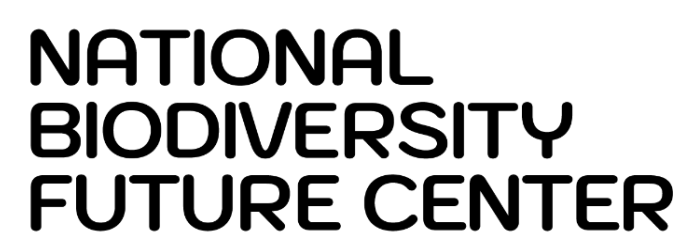

### **Joint paper with Agnese Marcelli, Saverio Francini, Gherardo Chirici, Piermaria Corona, Lorenzo Fattorini**

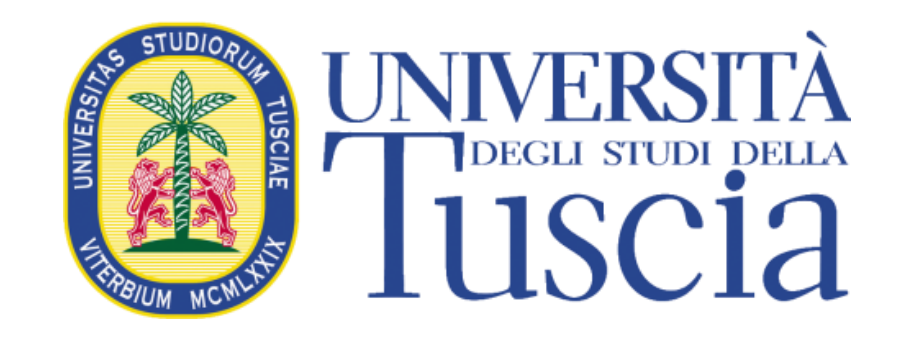

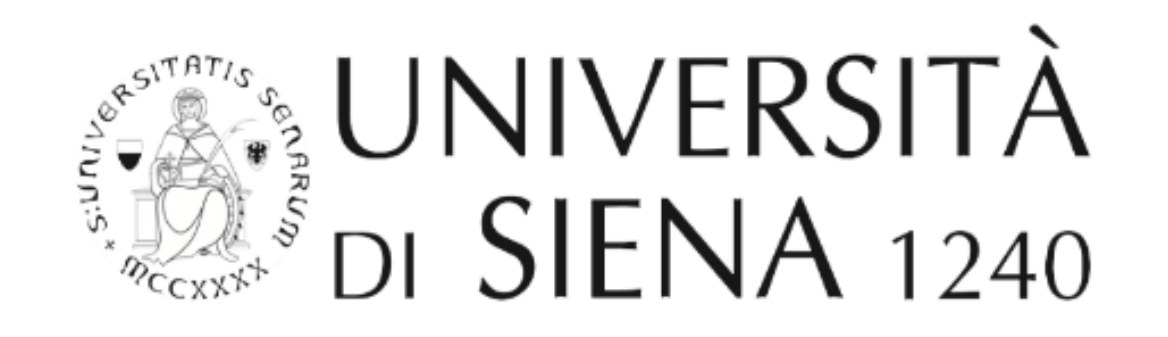

**rosa.dibiase@unisi.it**

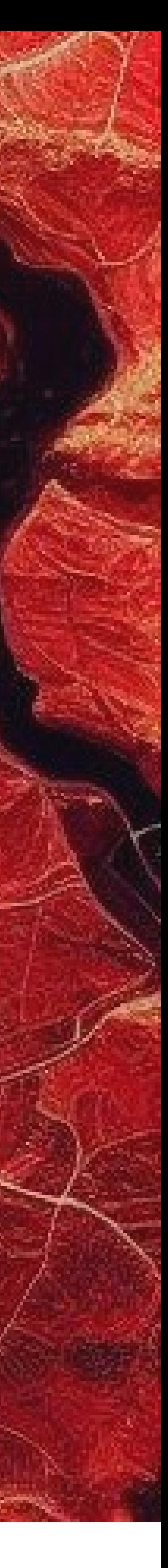

## *Introduction*

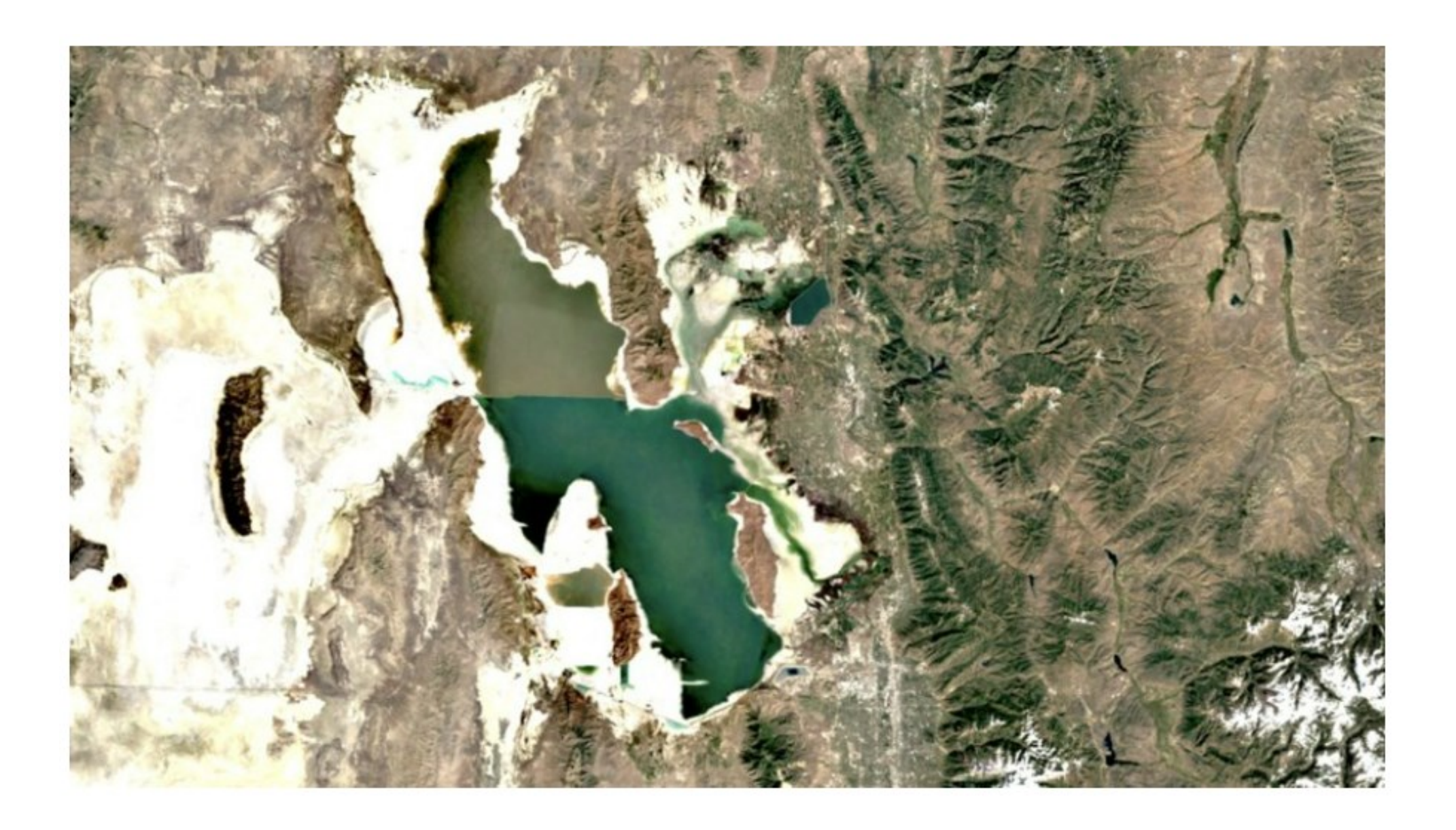

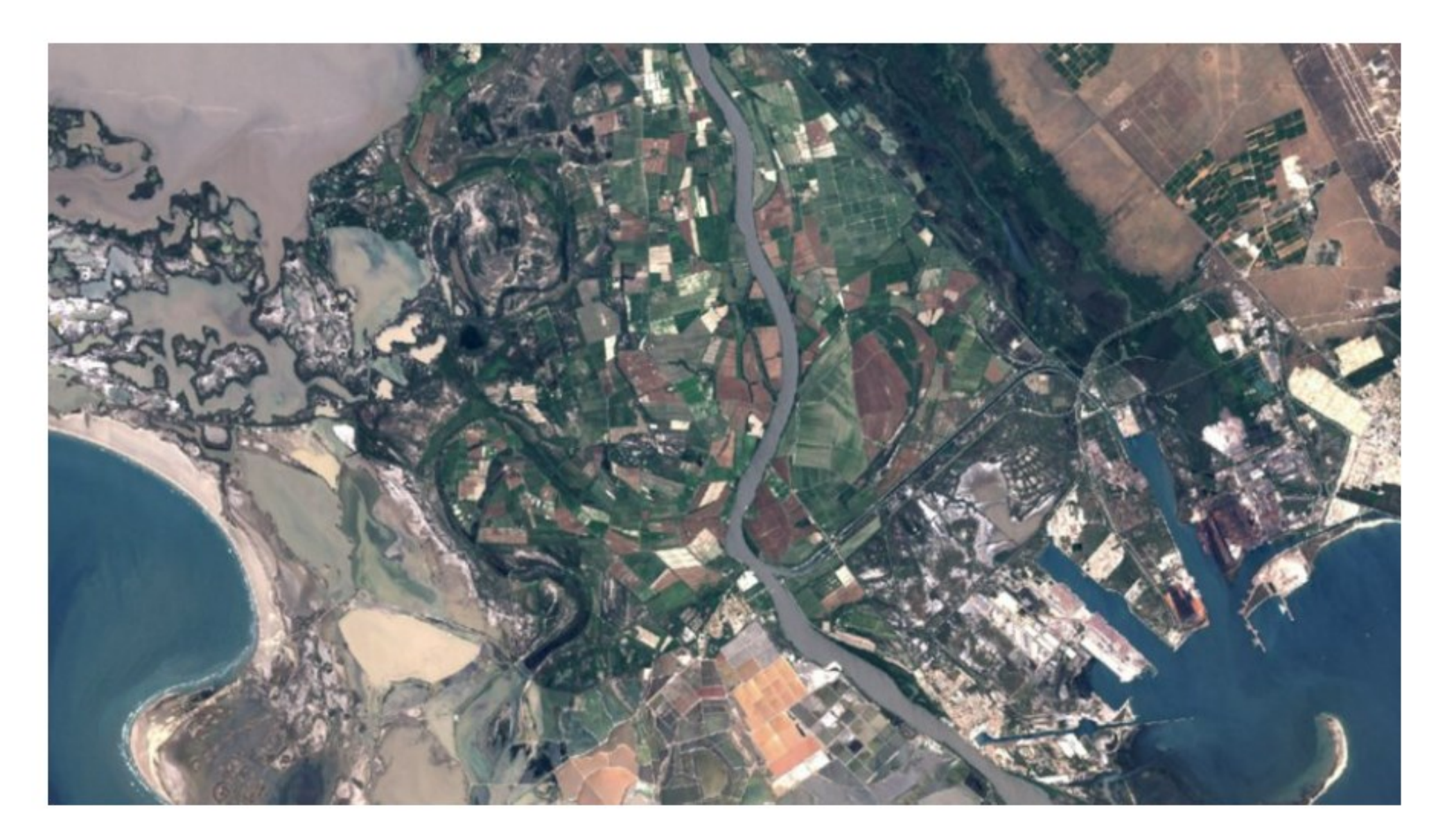

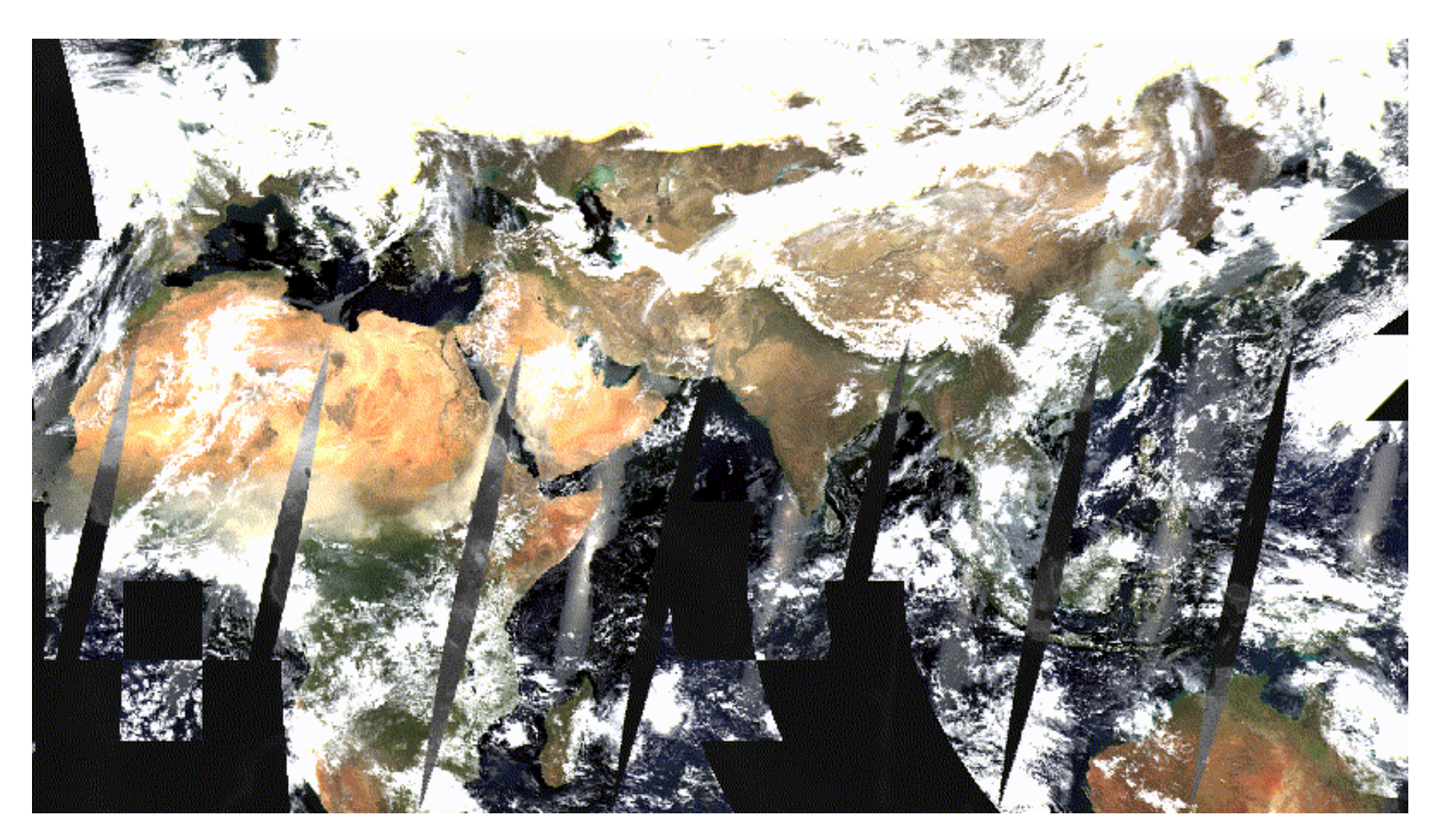

• Huge efforts have been undertaken in recent years to improve the reliability of remote sensing products for providing **statistically** 

- Mapping forest attributes at pixel level with **per-pixel uncertainty** estimation remains a primary challenge in forest remote sensing
- **rigorous estimates**
- Maps derived from remote sensing products are increasingly accurate and easy to provide, **however they may lack reliable quality indicators**

**Clearer and more transparent map validation remains a major challenge in remote sensing for forestry**  (Fassnacht et al. 2023)

# *dataDriven open source tool*

• Sentinel-2 remote sensing data are exploited as auxiliary information combined with

- uncertainty at pixel level
- field measurements of forest attributes

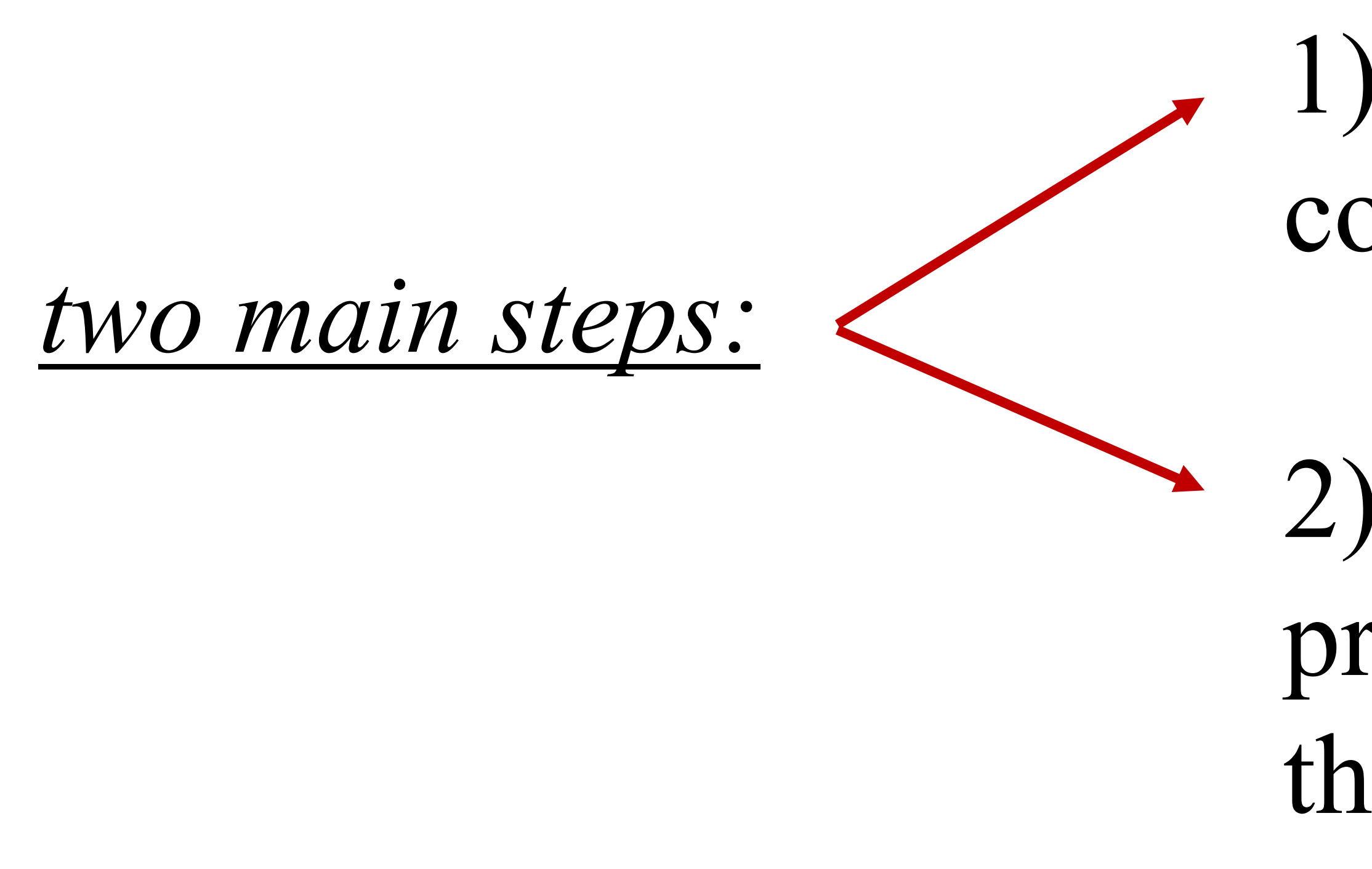

• A new statistical model-assisted method for mapping forest attributes and their

1) **Google Earth Engine (GEE) application** for computing Sentinel-2 predictors as auxiliary information

2) **R-package** for implementing the statistical data-driven procedure using the Sentinel-2 predictors downloaded with the GEE app

The user is guided from the preliminary choice of the assisting model to the final map and the estimation of its precision

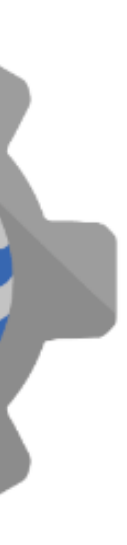

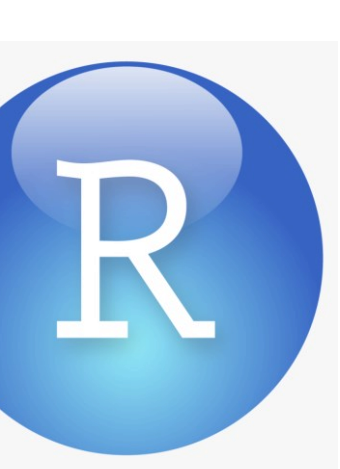

# *dataDriven workflow*

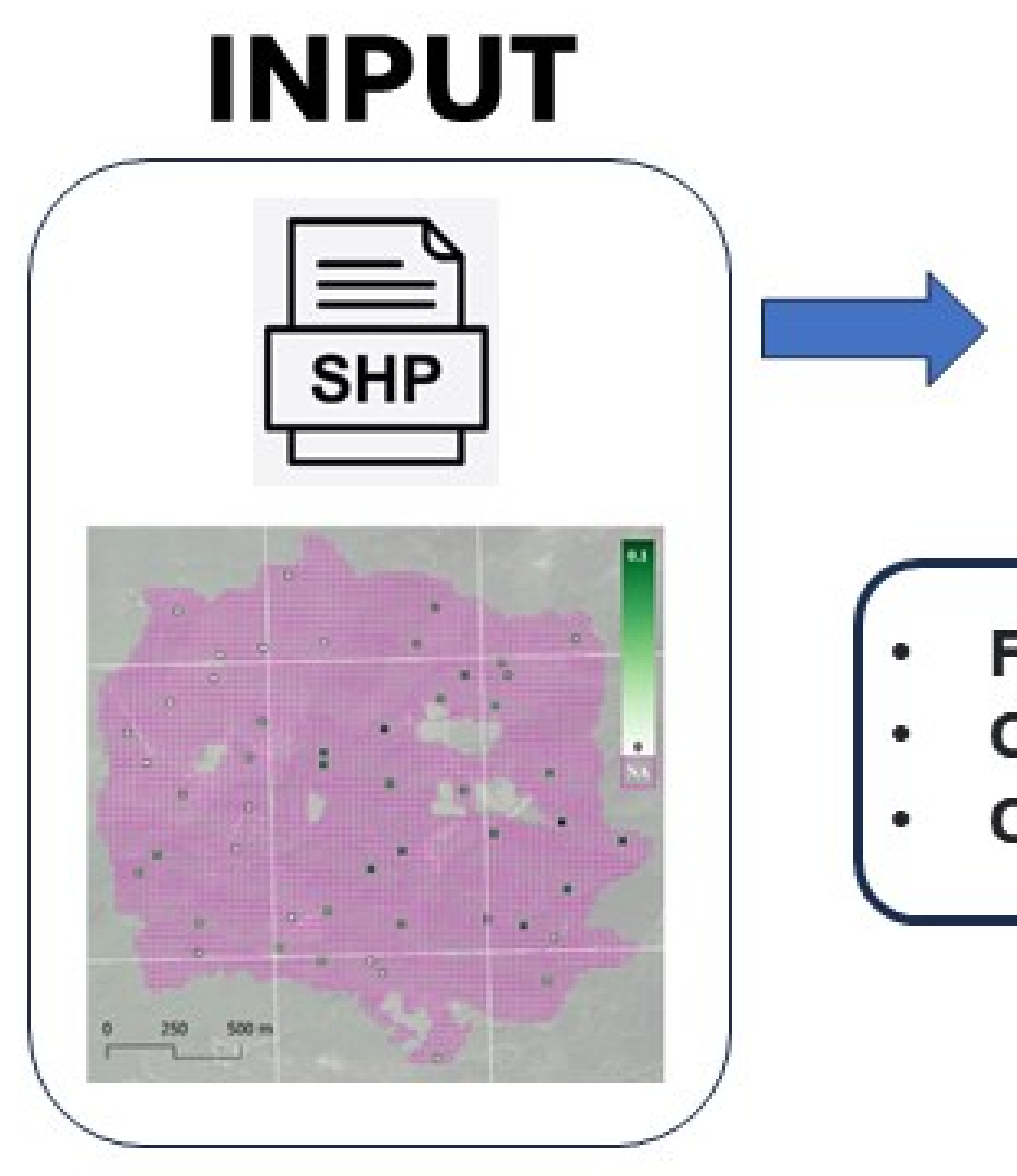

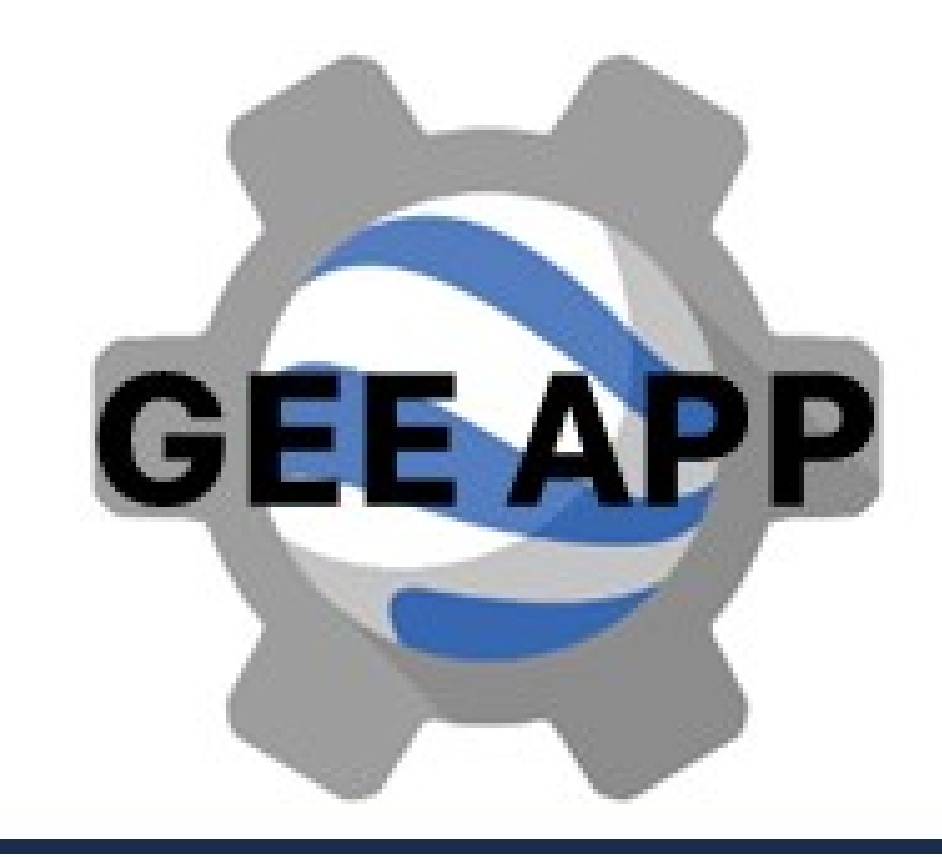

### **Filtering Sentinel-2 Imagery Cloud Masking Compositing**

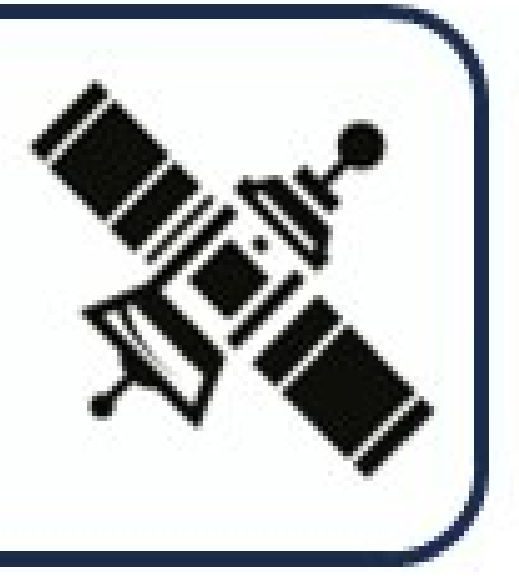

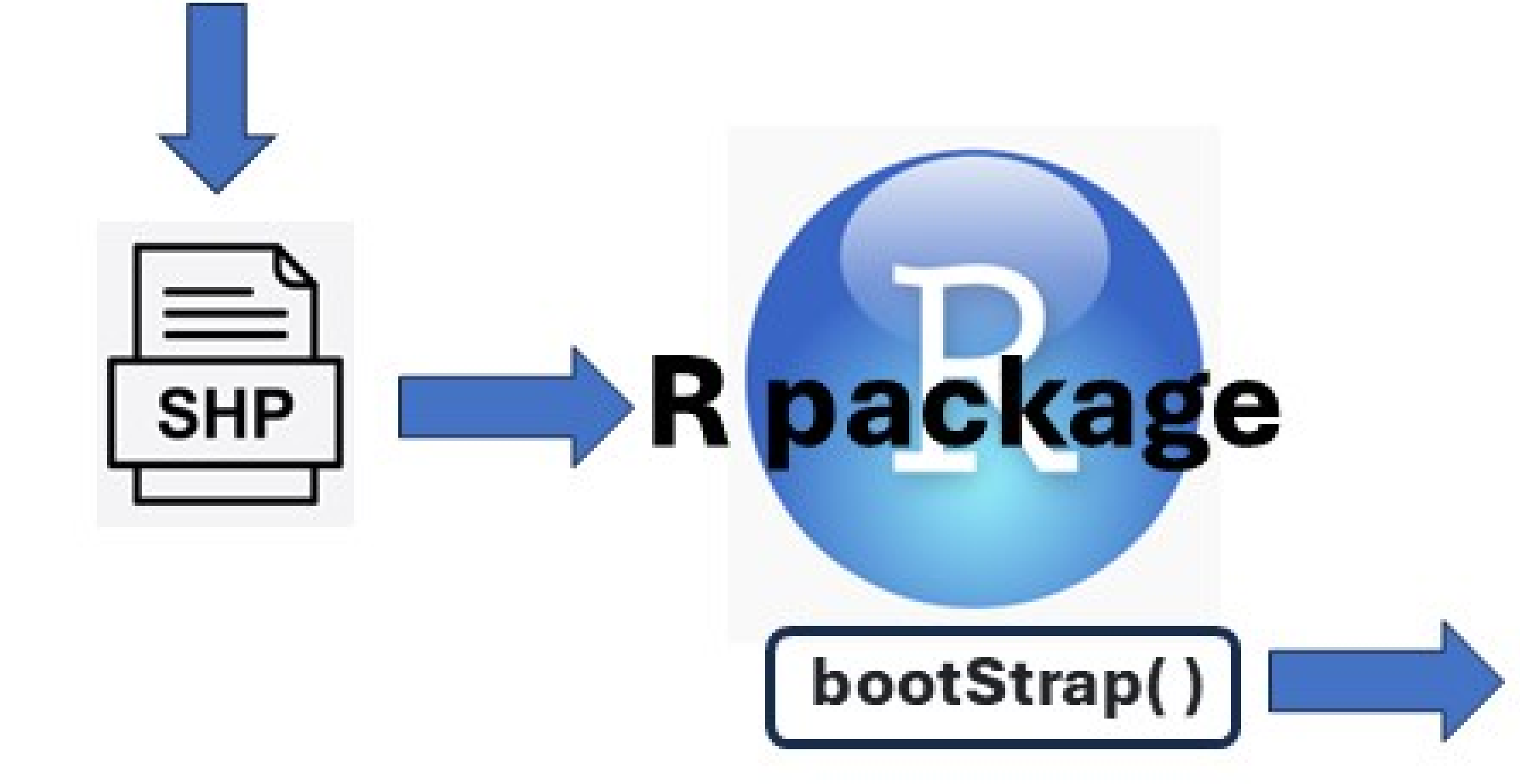

# **OUTPUT**

### **Map of the** predicted variable

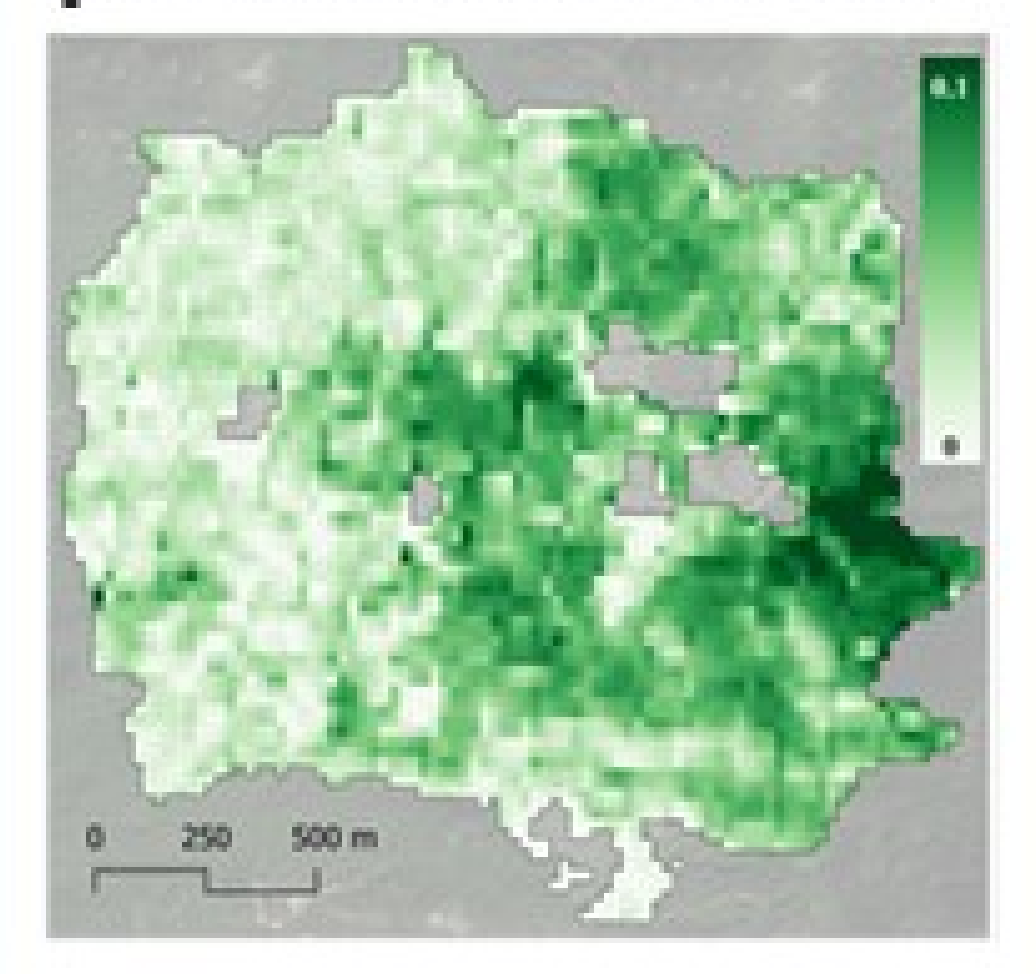

### **Map of the** associated error

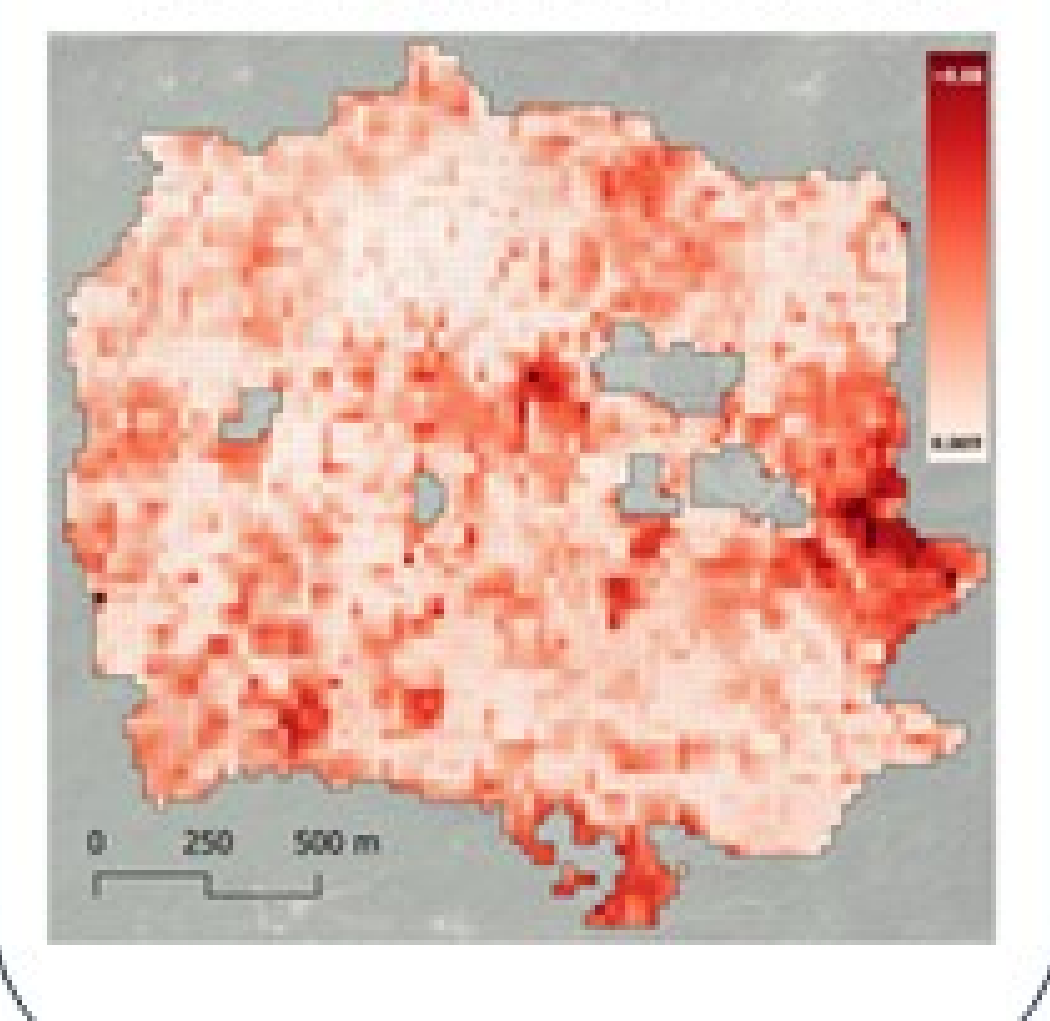

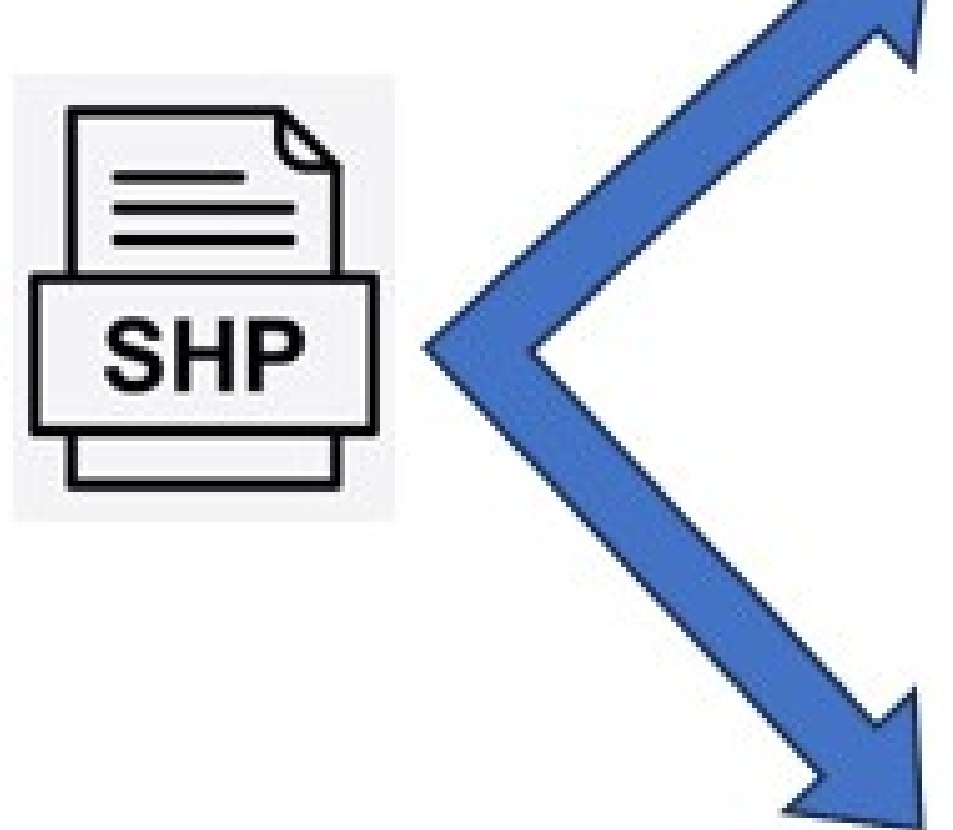

1. Simple Random Sampling Without Replacement (SRSWoR)

2. One Per Stratum Stratified Sampling (OPSS)

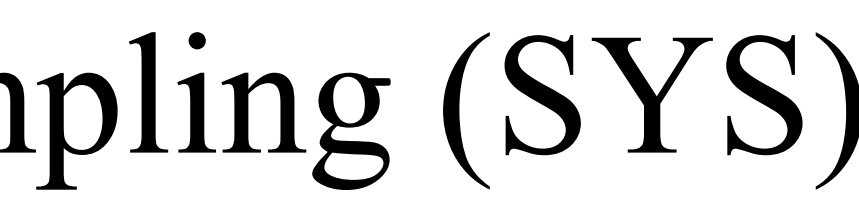

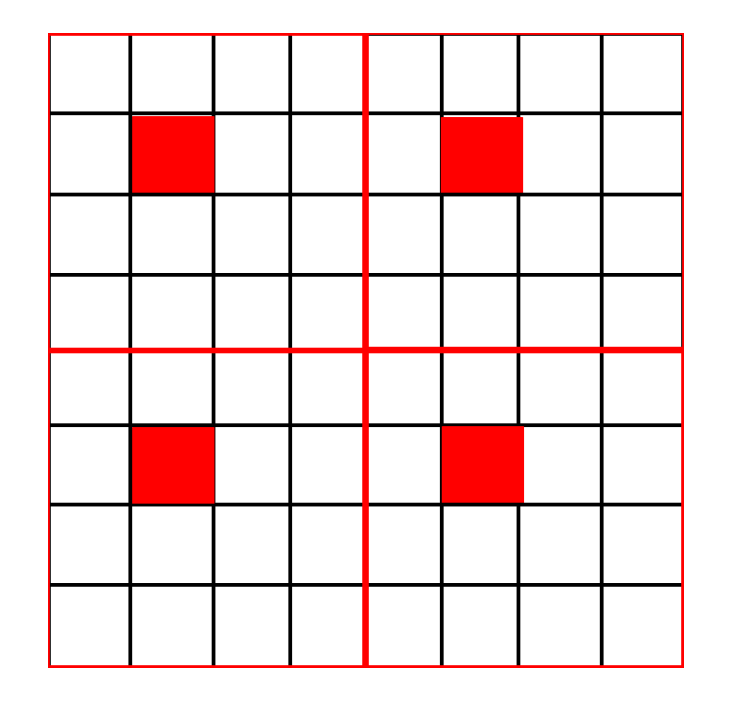

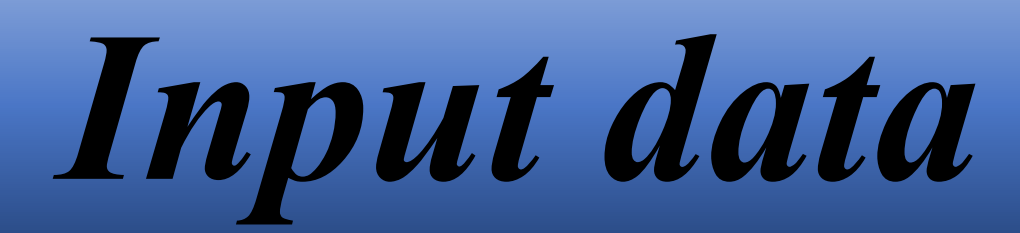

• A sample of  $n < N$  pixels is selected to acquire reference data according to one of the following probabilistic sampling schemes:

**Map of the associated err** 

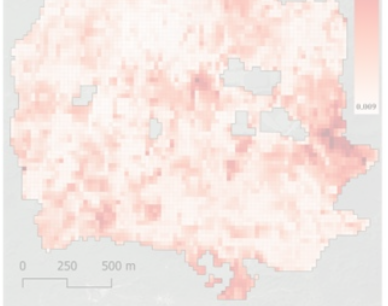

- 
- -

Systematic Sampling (SYS)

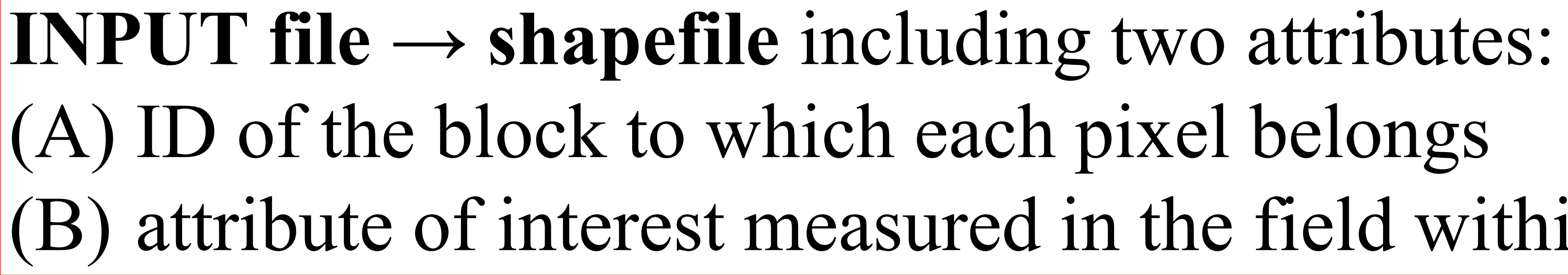

## • The study area is tessellated into a population of  $N$  pixels

(B) attribute of interest measured in the field within sampled pixels (NA for non sampled pixels)

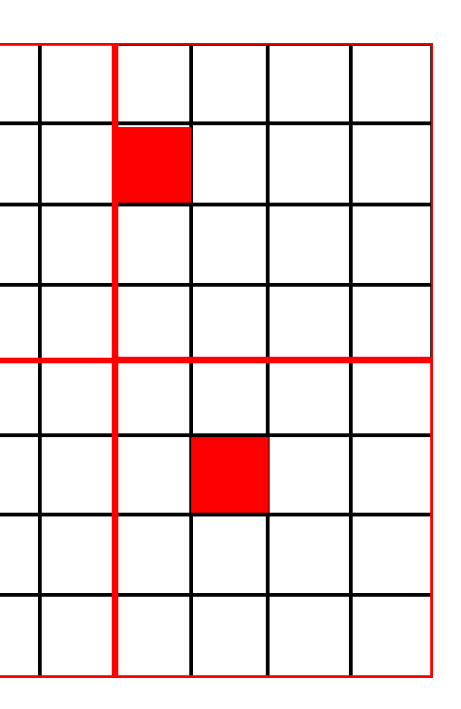

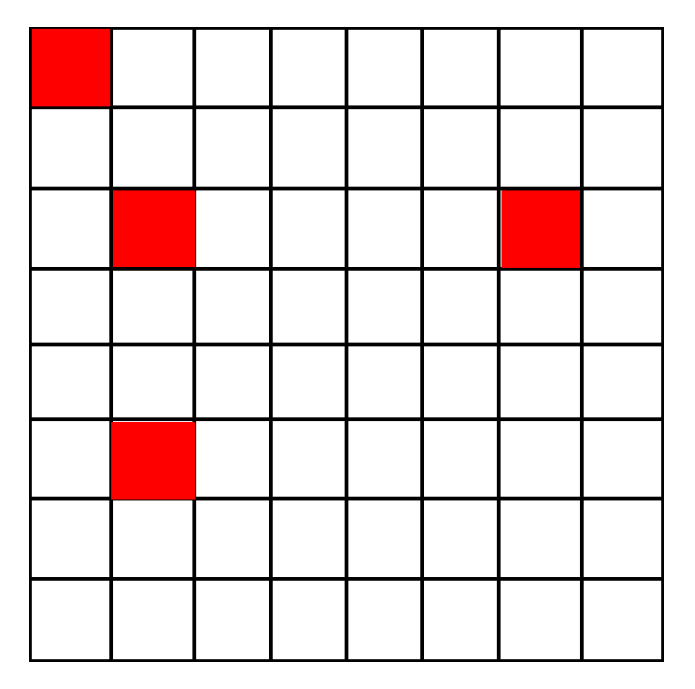

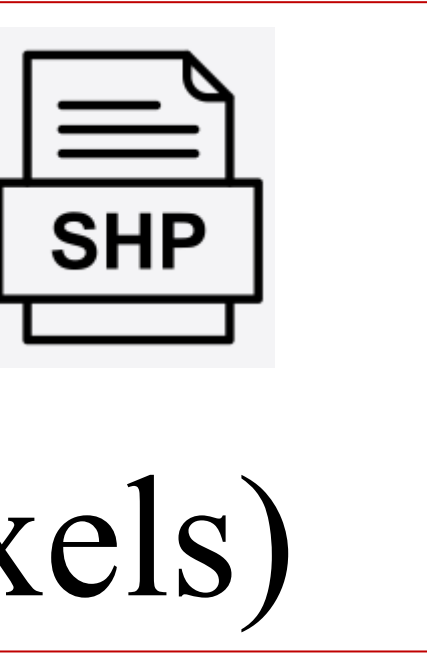

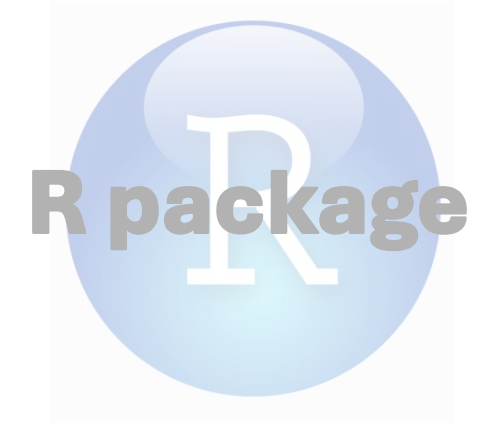

### **OUTPUT**

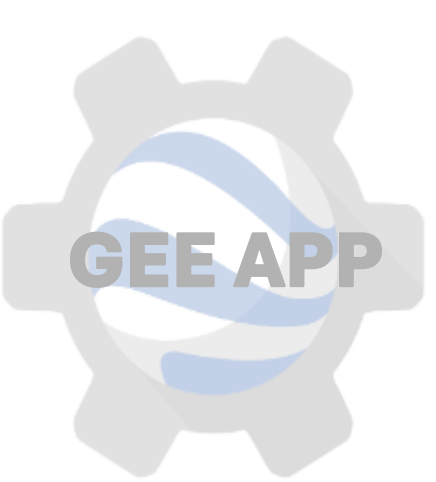

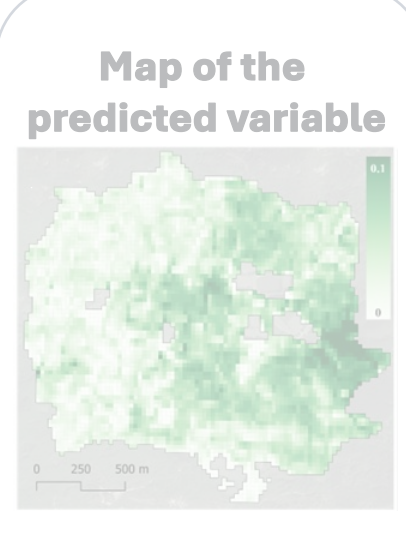

### **INPUT**

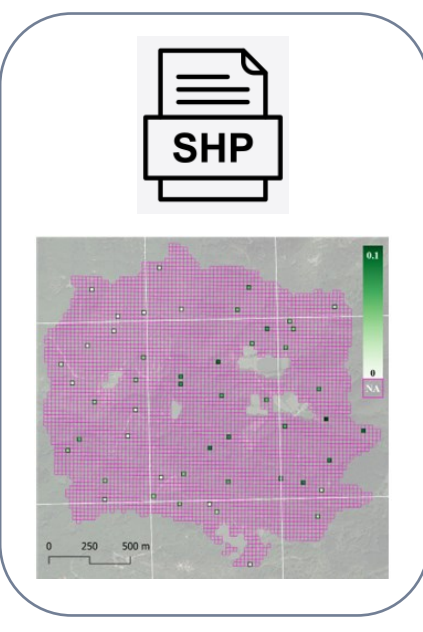

# *Input data: Rincine case study*

### **INPUT SHAPEFILE:**

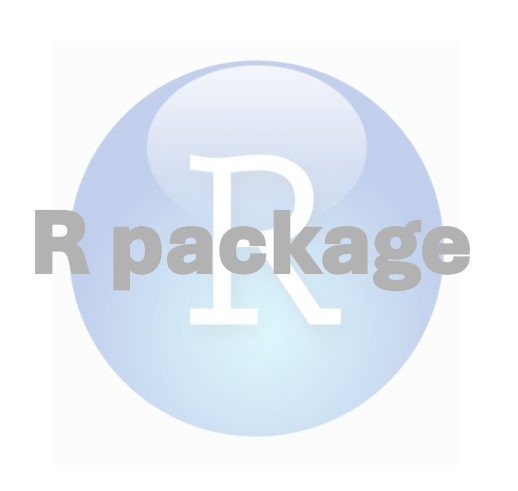

**GEE APP**

### **OUTPUT**

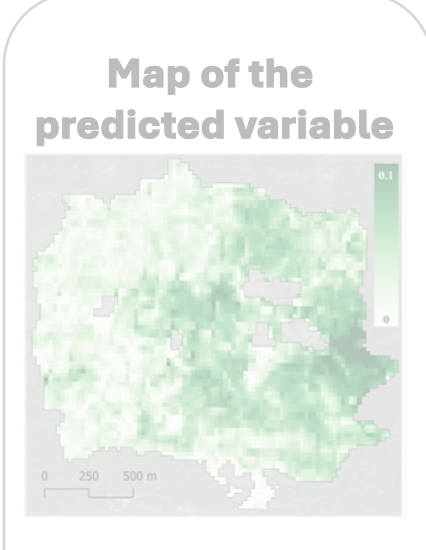

**Map of the associated error**

The study area was divided into  $n=50$  blocks of contiguous pixels  $^{\circ}$  OPSS was adopted  $\rightarrow$  wood volume density measured for a sample of  $n=$  50 pm

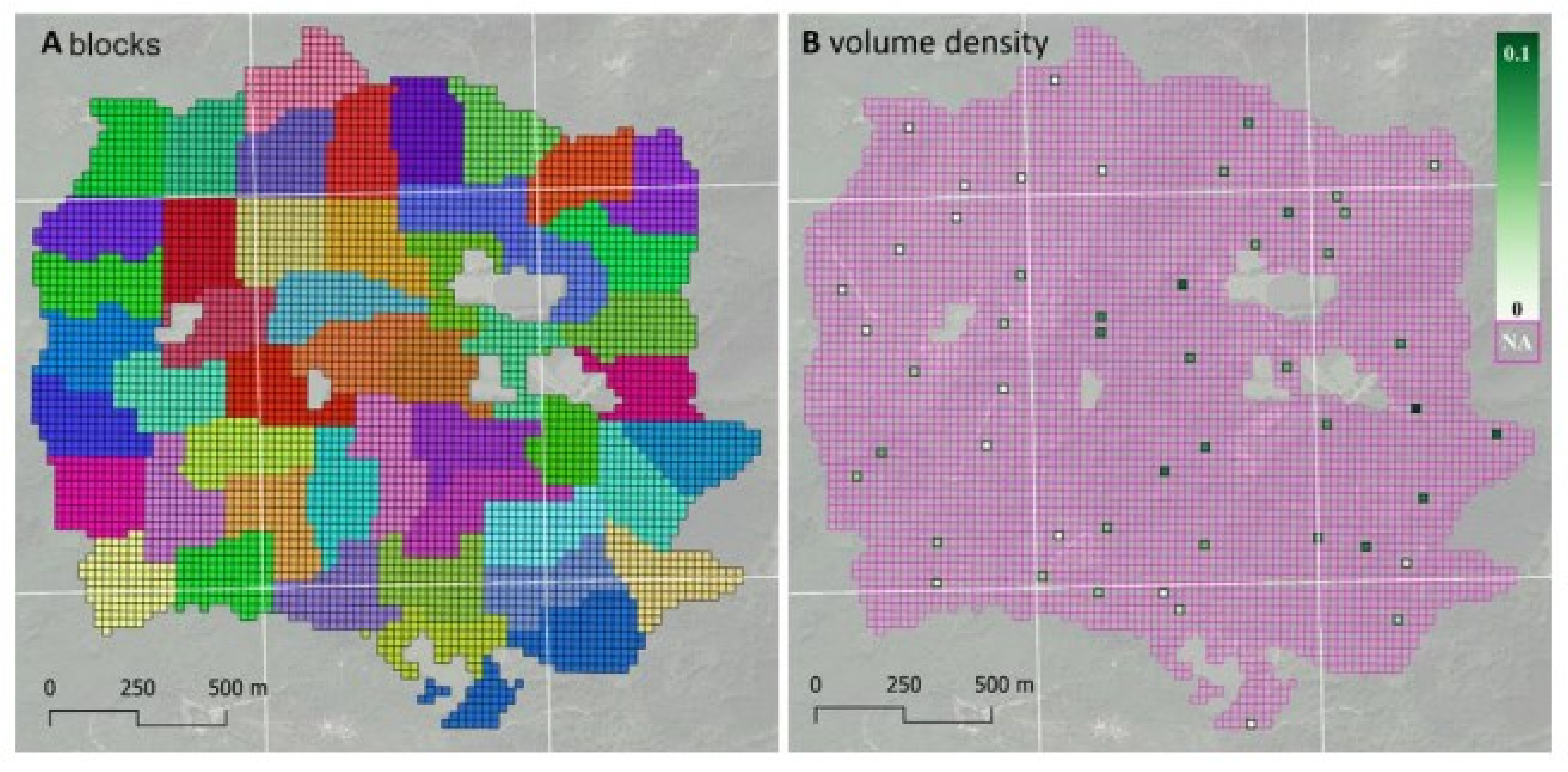

• Interest forest attribute: wood volume density • The study area was tessellated into a population of pixels  $(23m \times 23m)$ • The study area was divided into  $n = 50$  blocks of contiguous pixels • OPSS was adopted  $\rightarrow$  wood volume density measured for a sample of  $n = 50$  pixels

### **INPUT**

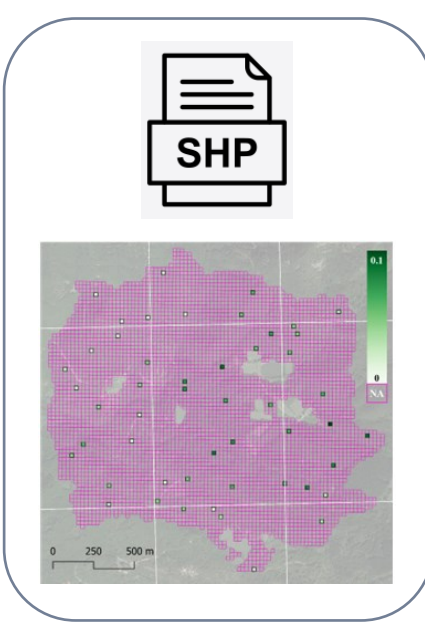

- 
- 
- 
- 

- 1. Filtering of Sentinel-2 imagery
- 2. Cloud masking  $\rightarrow$

# *Step 1: Sentinel-2 predictors*

# **GEE application** exploits:

- 
- 
- 
- 

# *Three main steps:*

# 3. Calculation of satellite pixel-based composites

- Sentinel-2 cloud probability dataset (Skakun et al., 2022)
- Final cloud composites generated for the selected years as the *medoid* of all remaining valid observations

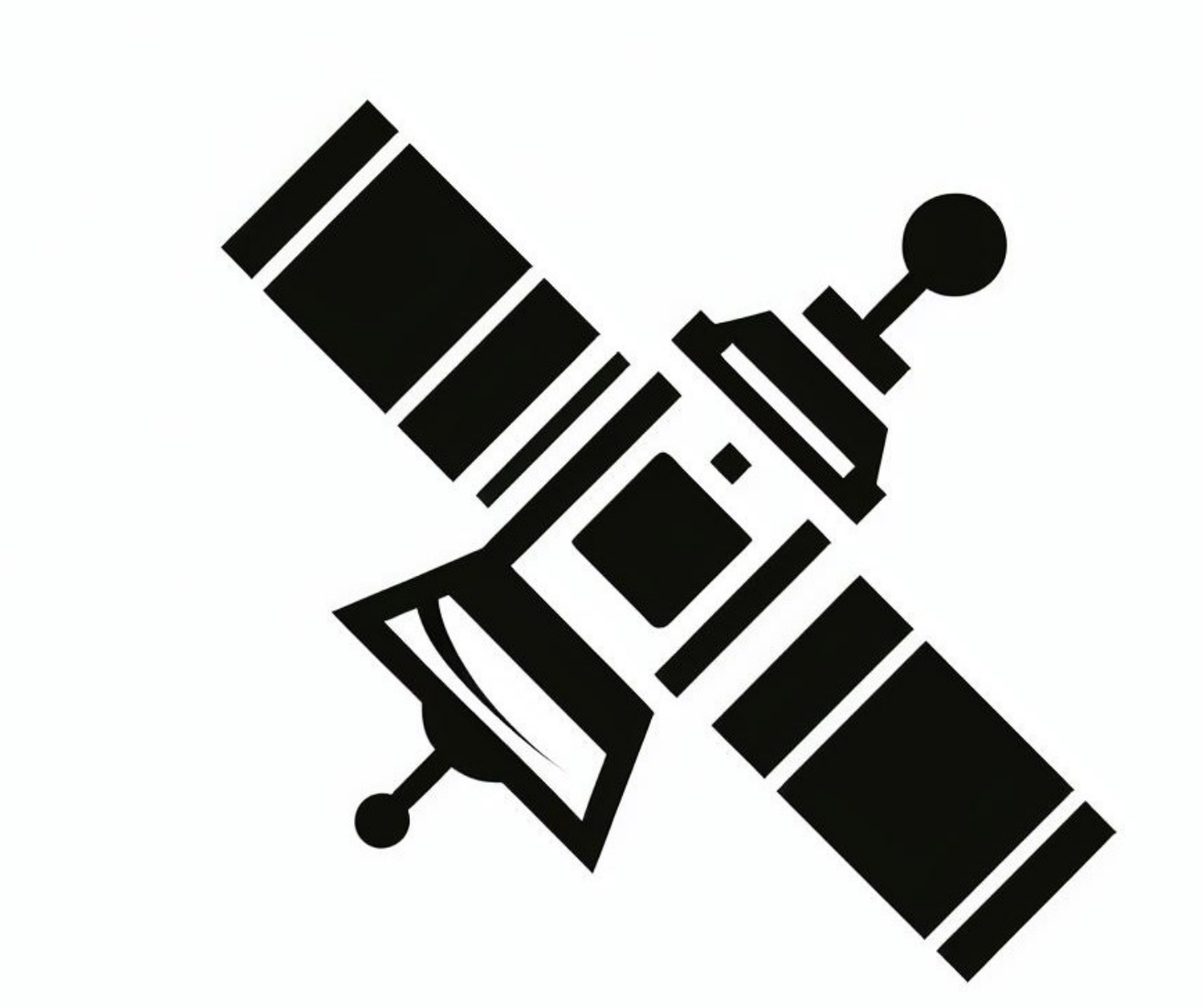

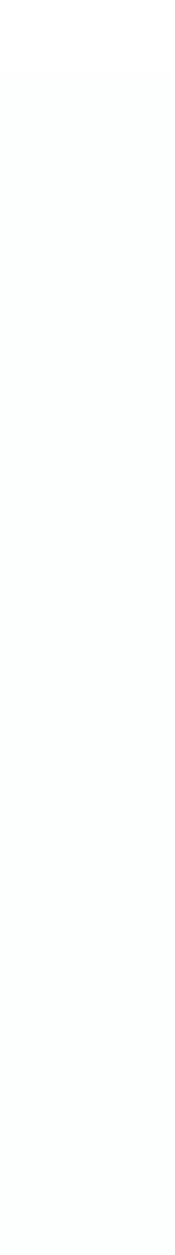

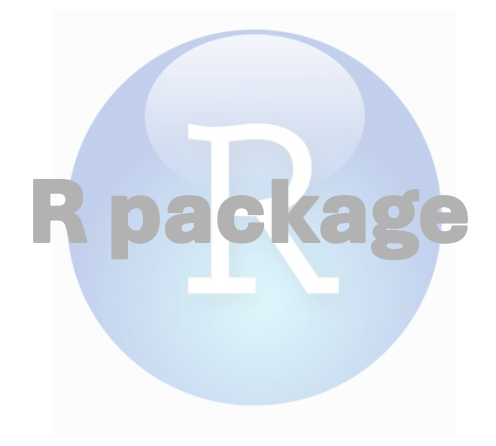

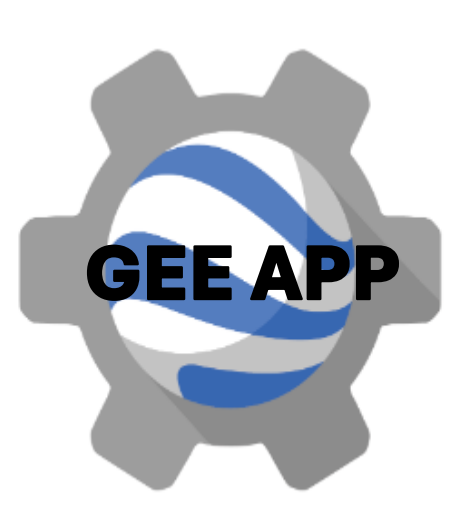

### **OUTPUT**

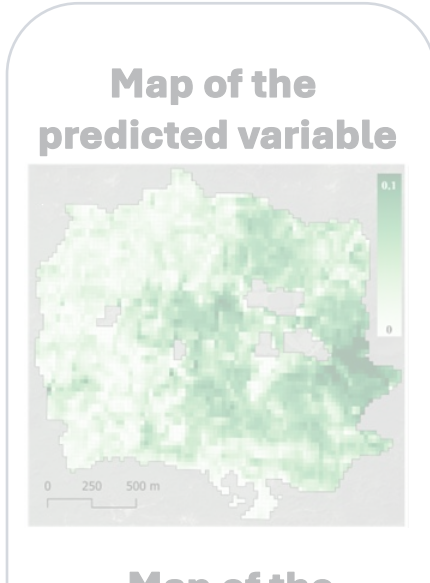

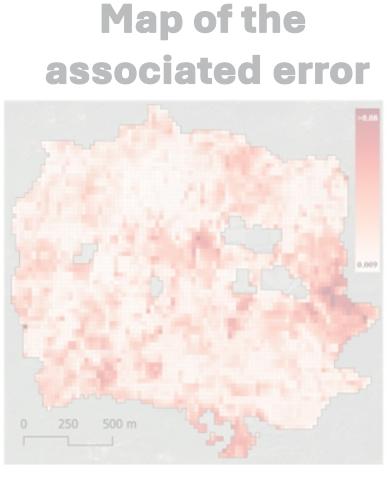

### **INPUT**

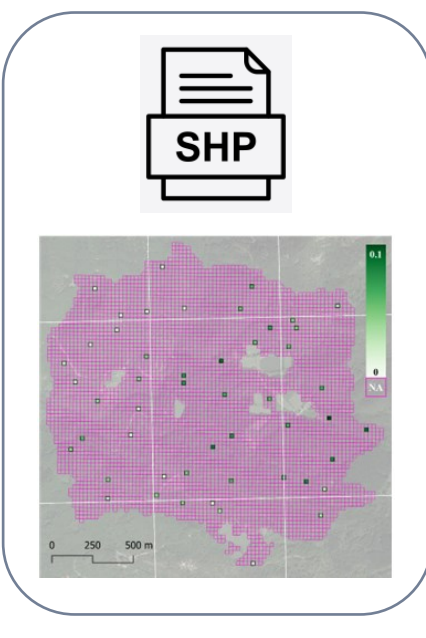

GEE app available at: *[https://code.earthengine.google.com/?accept\\_repo=users/saveriofrancini/PRIN](https://code.earthengine.google.com/?accept_repo=users/saveriofrancini/PRIN)*

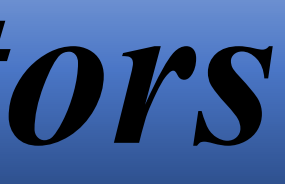

• visible (blue, green, and red) bands (resolution 10 m) • near-infrared (nir) bands (resolution 10 m) • red edge (redE1, redE2, redE3, redE4) bands (resolution 20 m) short-wave infrared (swir1, swir2) bands (resolution 20 m)

# *Step 1. Sentinel-2 predictors*

Period to select Sentinel-2 images yearly and construct pixel based medoid composites

Maximum percentage of clouds in the images

Name of the folder will be generated on user drive

**Map of the associated err** 

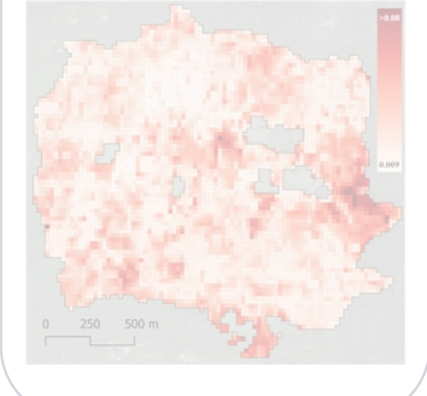

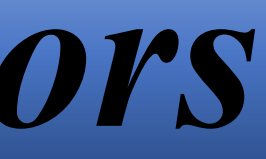

Input shapefile of the study area

Name of the output file will be generated

Execute the app and get the predictors

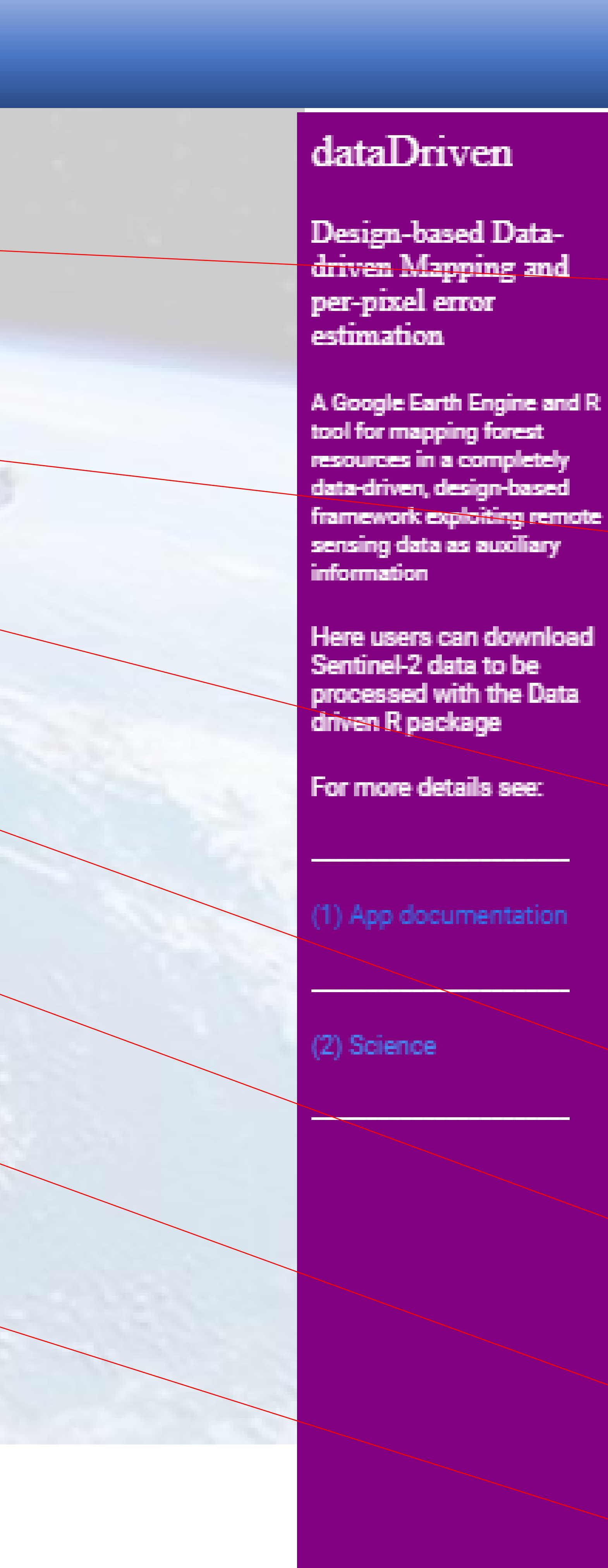

# Start date for composite 06-10 End date for composite 08-20 **Clouds threshold** -20 **Start year**  $2020 \div$ **End year**  $2022 \div$ Input shapefile projects/ee-agnesemarce Drive folder to save outputs dataDriven Output file name data Run

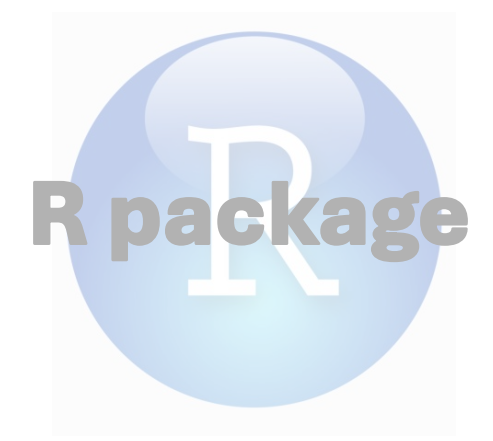

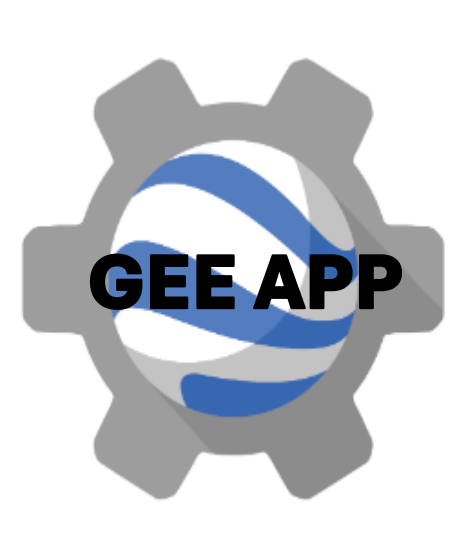

### **OUTPUT**

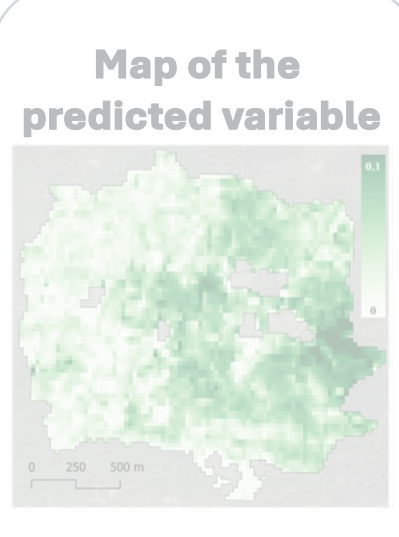

### **INPUT**

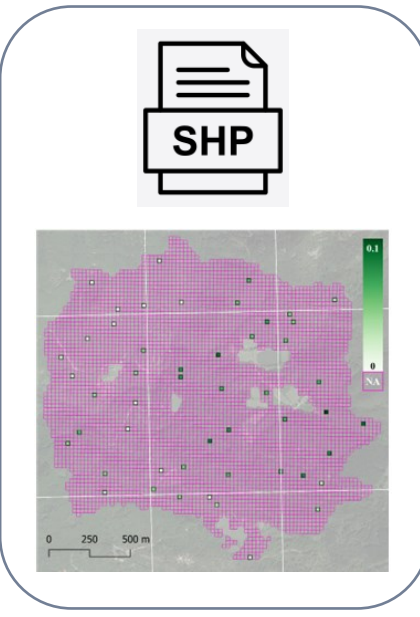

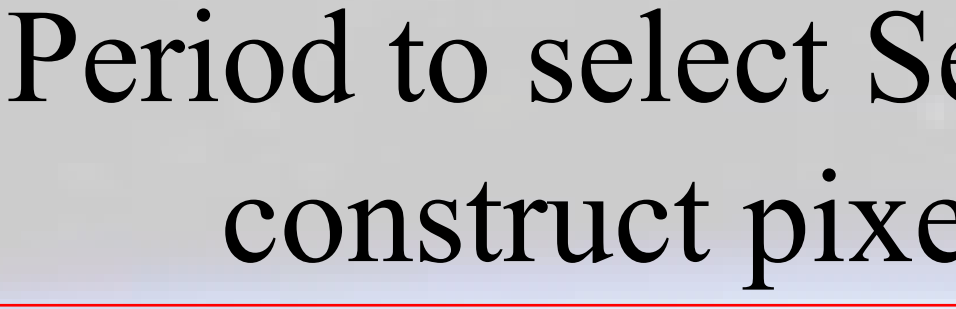

### Years for which constructing Sentinel-2 medoid predictors

# *Step 1. Sentinel-2 predictors: Rincine case study*

*Example of 3 out of the 30 Sentinel-2 predictors downloaded from GEE*

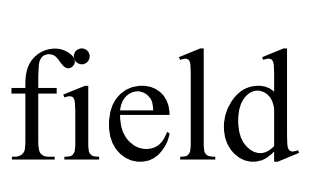

# • ID of the block for each population pixel wood volume density for sampled pixels visited in the field spatial coordinates for each population pixel • **30 Sentinel-2 predictors for each population pixel**

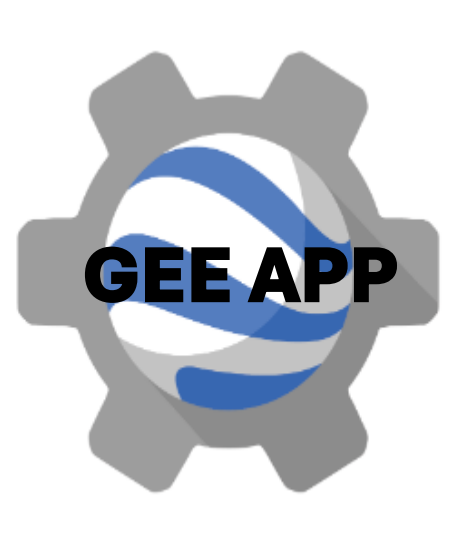

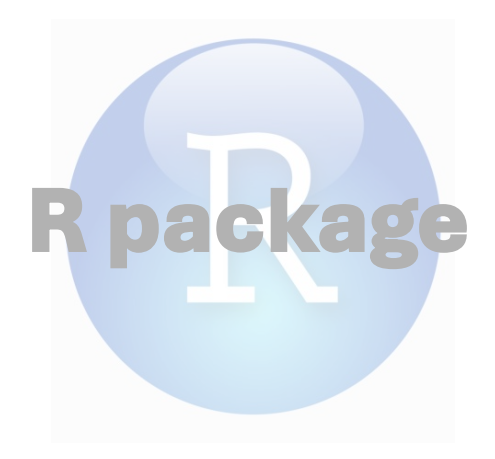

### **OUTPUT**

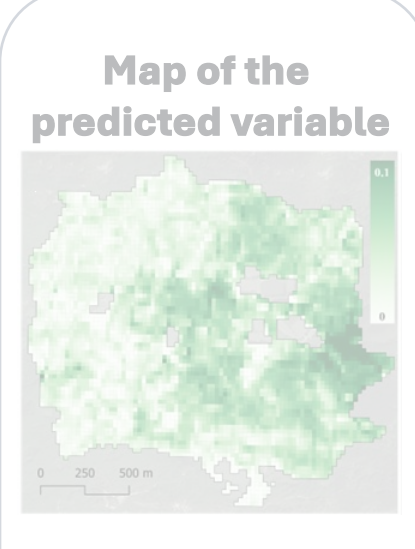

**Map of the associated error**

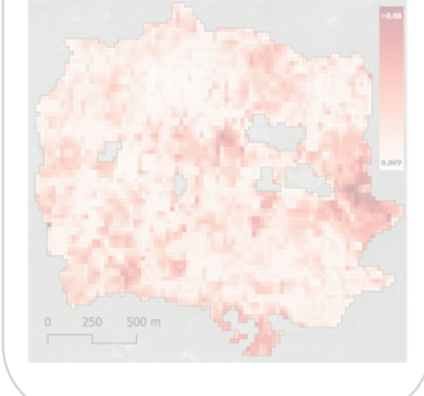

### dataDriven

Design-based Datadriven Mapping and per-pixel error estimation

A Google Earth Engine and R tool for mapping forest esources in a completely lata-driven, design-based ramework exploiting remote ensing data as auxiliary information

Here users can download Sentinel-2 data to be processed with the Data driven R package

For more details see:

App documentation

### Start date for composite 06-10 End date for composite 08-20 **Clouds threshold** 20 **Start year**  $2020 =$ **End year**  $2022 \div$

# A redE2 2020 250

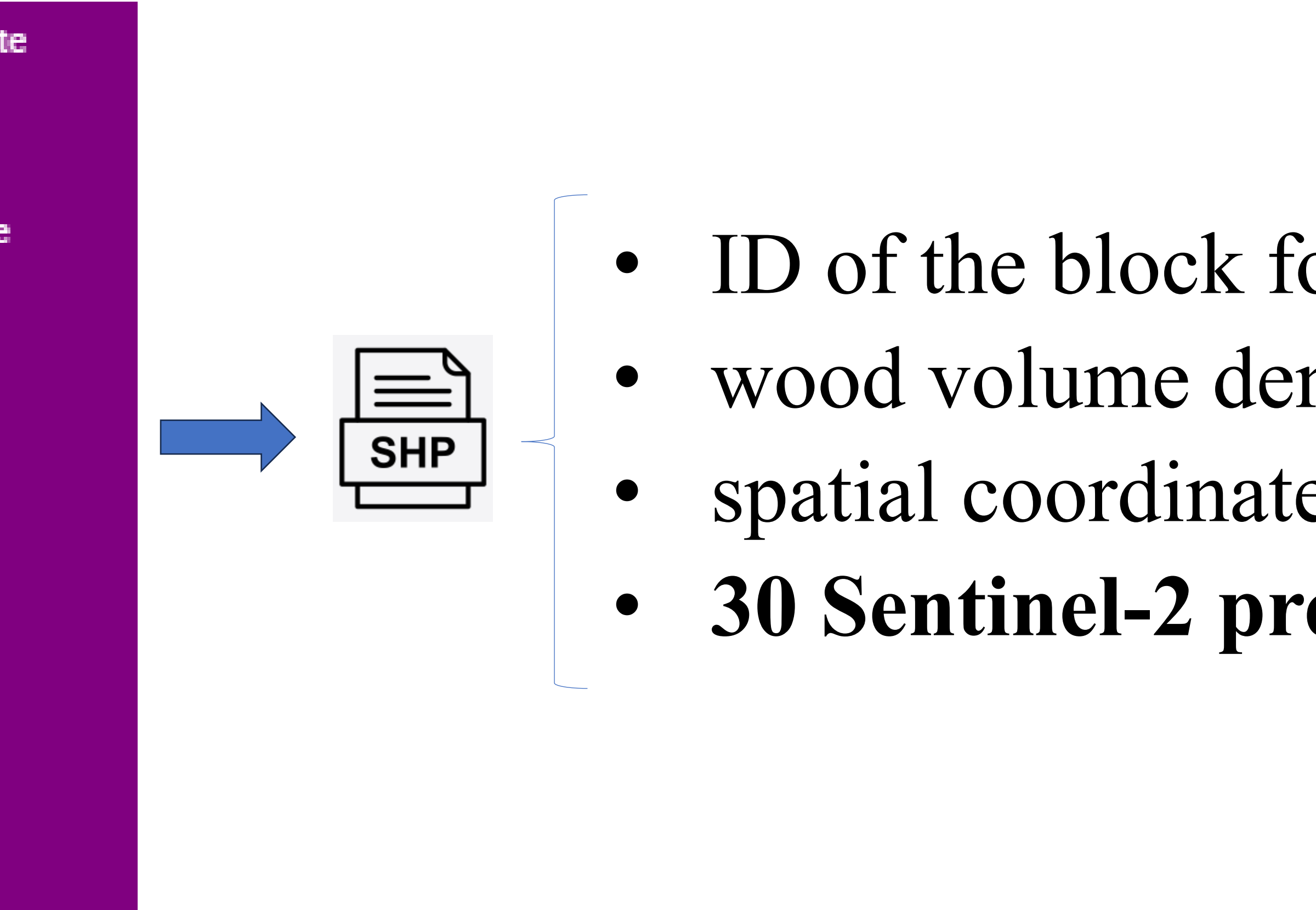

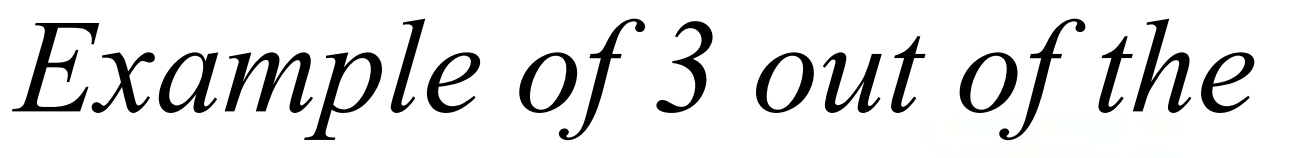

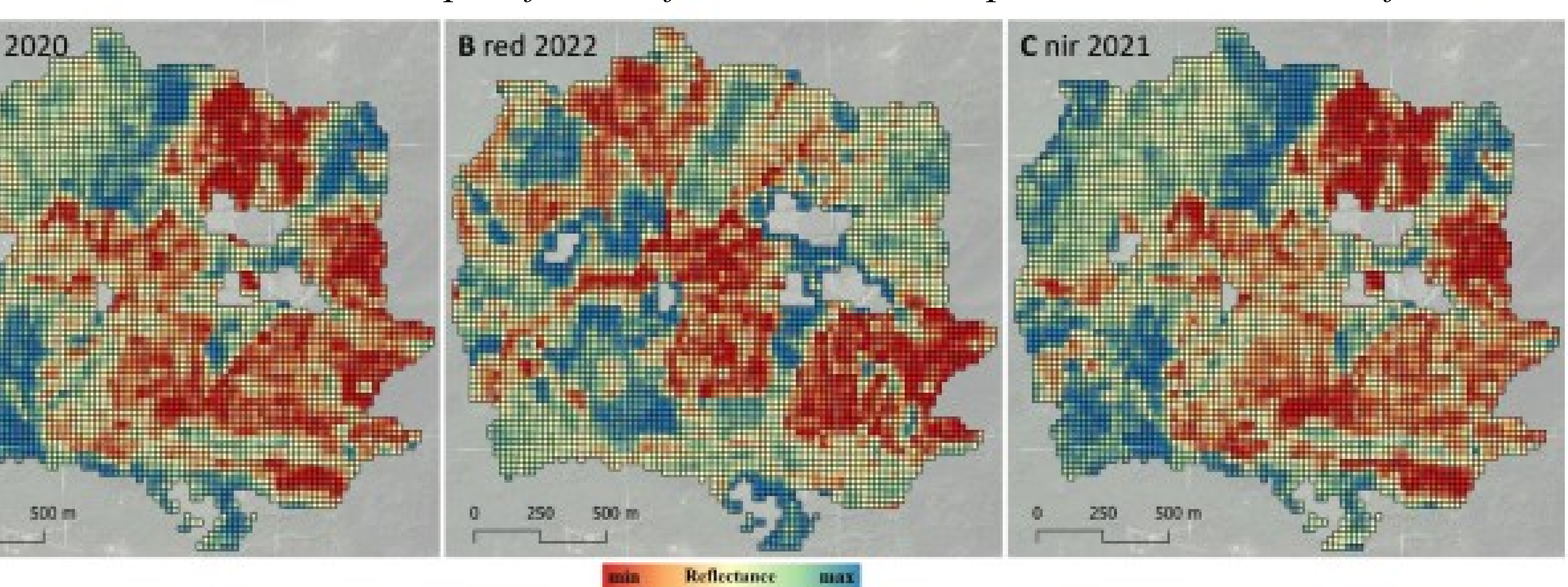

### **INPUT**

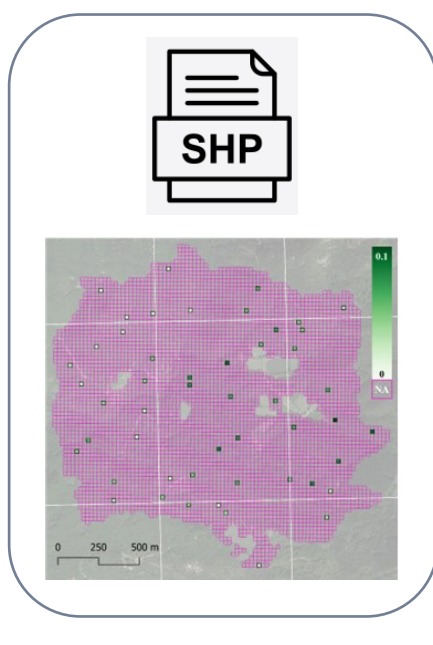

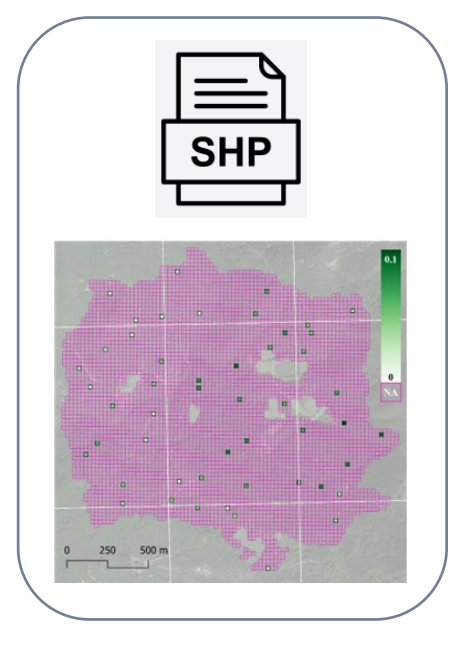

# **R package** implementing the statistical data-driven procedure described in **Di Biase et al. (2022)**<br> **R** package implementing the statistical data-driven procedure described in **Di Biase et al. (2022)**

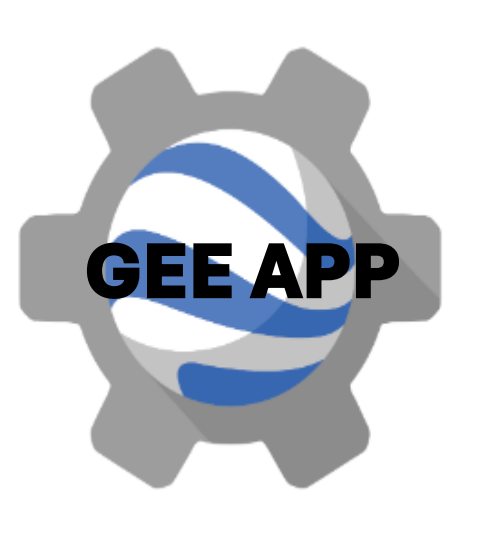

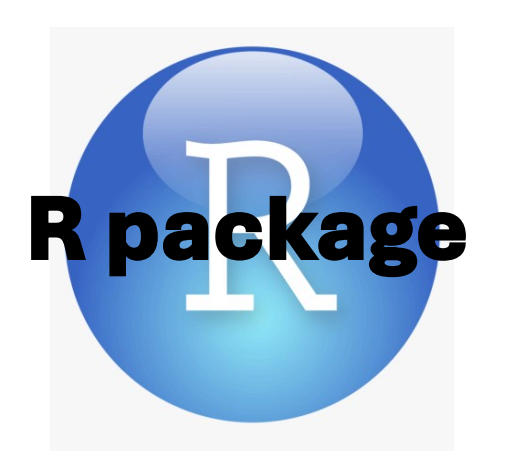

### **OUTPUT**

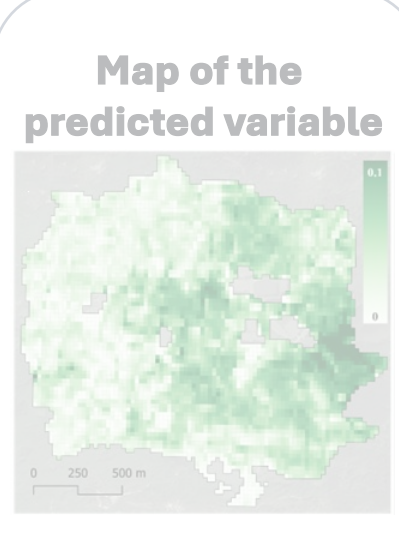

**Map of the associated error**

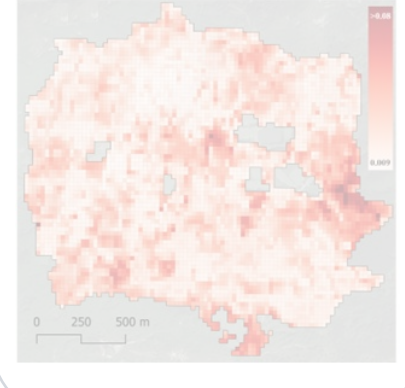

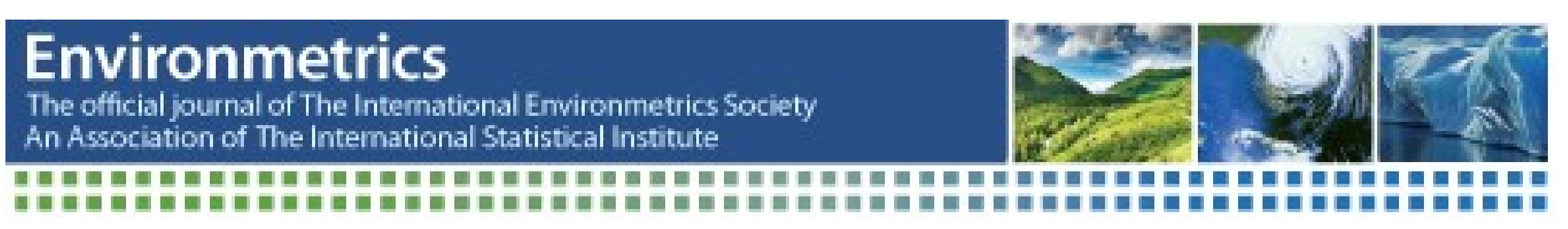

DOI: 10.1002/env.2750

### RESEARCH ARTICLE

# From model selection to maps: A completely design-based data-driven inference for mapping forest resources

Rosa Maria Di Biase<sup>1,2</sup>® | Lorenzo Fattorini<sup>3</sup> | Sara Franceschi<sup>3</sup>® | Mirko Grotti<sup>4</sup> | Nicola Puletti<sup>2</sup> | Piermaria Corona<sup>2</sup>

### **WILEY**

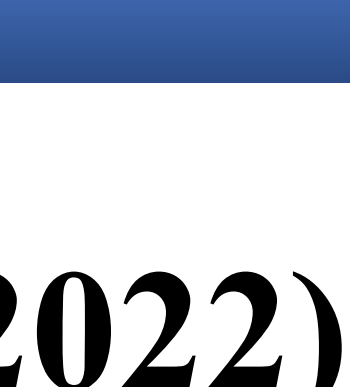

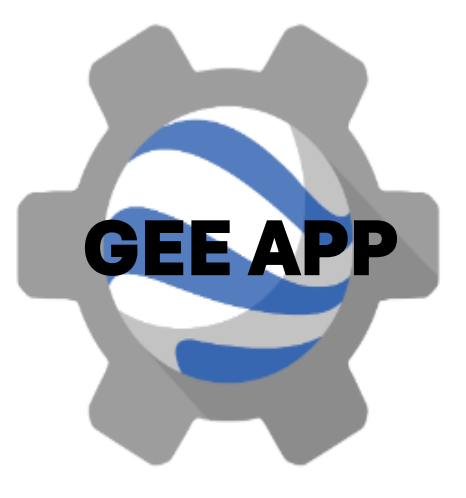

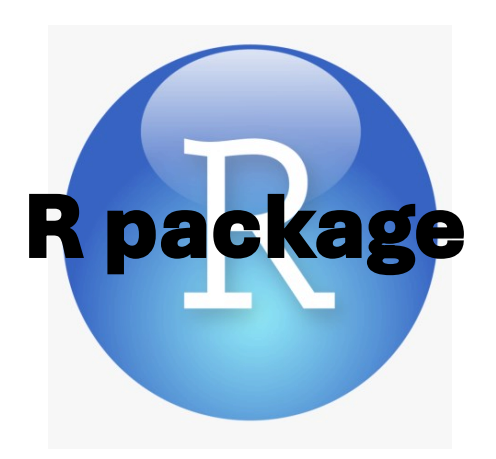

### **OUTPUT**

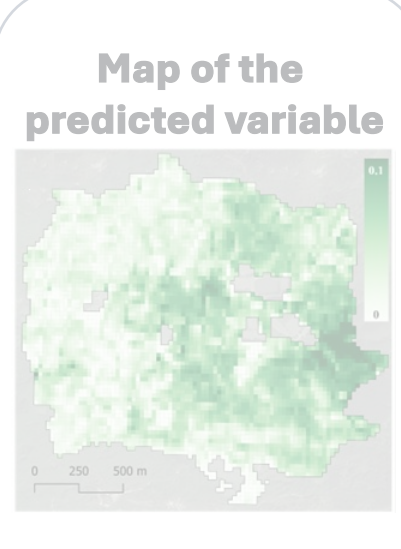

**Map of the associated error**

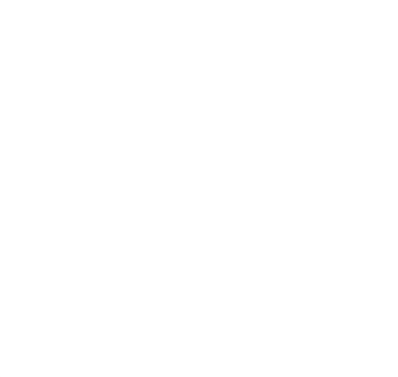

**INPUT**

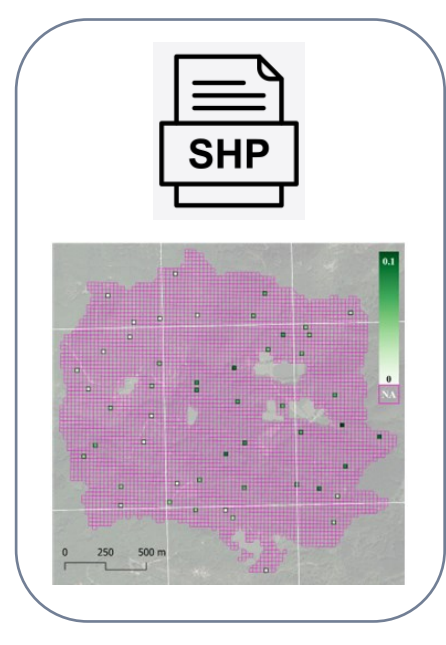

Akaike-type criterion for model selection, removing Sentinel-2 predictors poorly correlated with the attribute of interest or strongly correlated with each other

# *Main steps:* **R package** implementing the statistical data-driven procedure described in **Di Biase et al. (2022)**

 Strongly correlated auxiliary variables can induce instability in the model or they can exhibit a poor prediction capability when weakly correlated to the interest variable

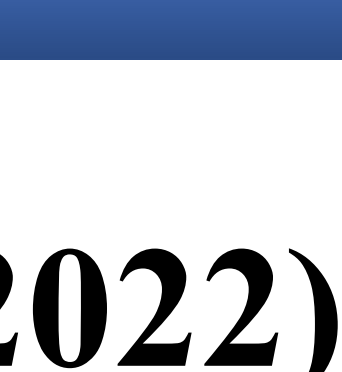

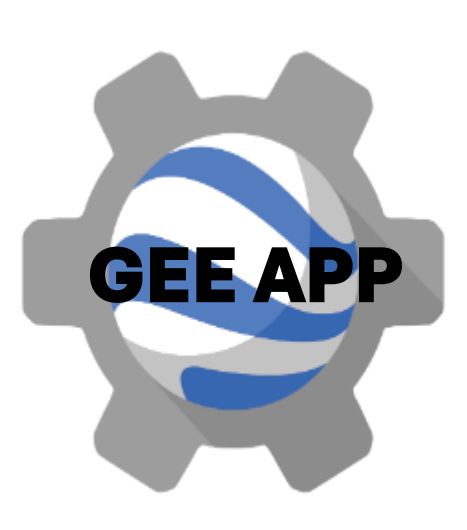

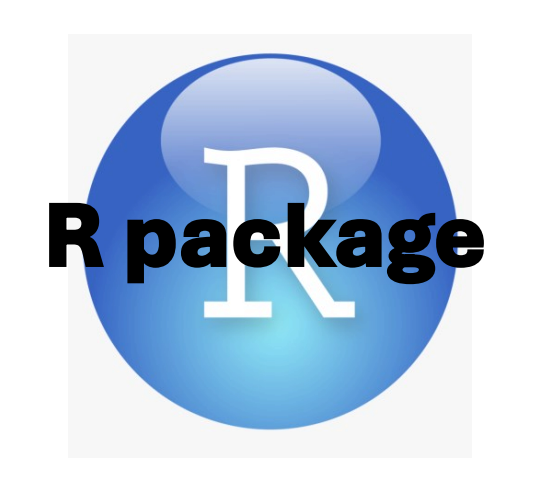

### **OUTPUT**

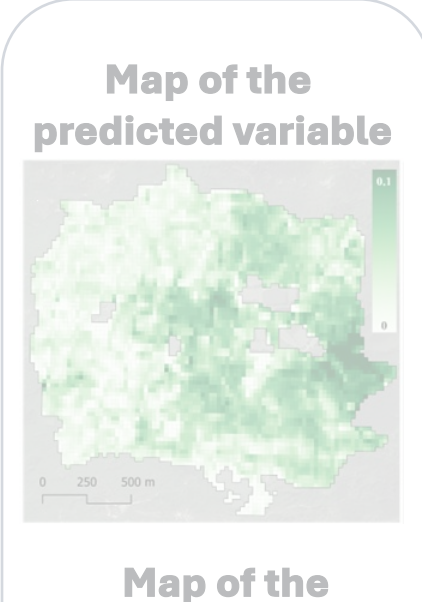

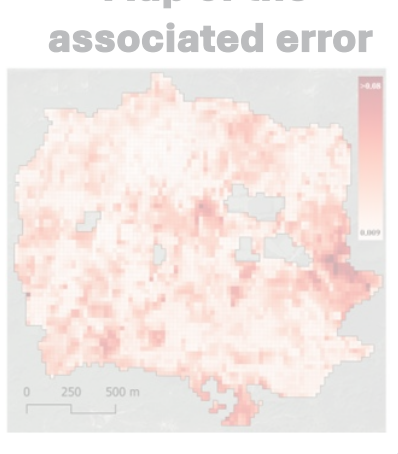

**INPUT**

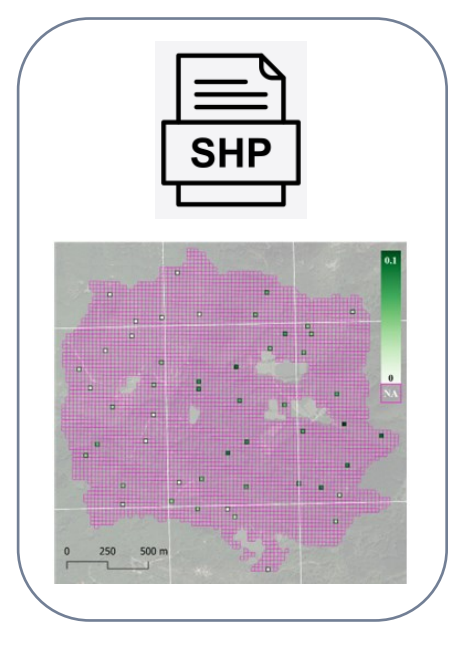

# *Main steps:* **R package** implementing the statistical data-driven procedure described in **Di Biase et al. (2022)**

1. Akaike-type criterion for model selection, removing Sentinel-2 predictors poorly correlated with the attribute of interest or strongly correlated with each other 2. Least-squares criterion for the prediction of the values of the interest attribute within the pixels as a linear function of Sentinel-2 predictors selected in step1

• Densities can be expressed as  $f_j = \beta^t x_j + \varepsilon_j$ 

 $f_{, \mathbf{\lambda}}$ 

T |  $j^{2n}j$   $\Box$   $J^{2n}j$ *j j j j j j j*  $\in$ U I  $I$  $\in$ U  $\begin{bmatrix} \sqrt{11} & \sqrt{11} & \sqrt{1$ = $\left[ \begin{array}{c} \sum X_j X_j \ j \in \mathsf{U} \end{array} \right]$  $\mathbf{b} = \left| \sum \mathbf{x}_i \mathbf{x}_j^{\mathrm{T}} \right| \sum f_i \mathbf{x}_j$  $-1$   $j \in U$   $j \in U$  $T$   $\bigcap$   $-1$ 

 $\widehat{\bm{b}}$  $= f_j - \hat{b}^t x_j$ in sampled units, while they are not known in the unsampled • The OLS estimator for  $\boldsymbol{\beta}$  is given by:  $\mathbf{b} = \left[\sum_{j\in U} \mathbf{x}_j \mathbf{x}_j^T\right]^{-1} \sum_{j\in U} f_j \mathbf{x}_j$ <br>
• Using HT,  $\hat{\mathbf{b}} = \left[\sum_{j\in S} \frac{\mathbf{x}_j \mathbf{x}_j^T}{\pi_j}\right]^{-1} \sum_{j\in S} \frac{f_j \mathbf{x}_j}{\pi_j}$ <br>
• The residuals are  $e_j(\hat{\mathbf{b}}) =$  $j \in S$   $\prime \iota$   $j \in$  $\pi$ ,  $\prod_{i \in S} \pi$ .  $\in$ )  $\sim$  ; 1  $\in$  )  $\in$  $S$   $\mathcal{U}$ ;  $i \in S$ 

- 
- 
- 
- -
	- The OLS estimator for  $\beta$  is given by:
	- Using HT, ˆ $\sqrt{2}$   $j^4 j$   $j^6 j$  $\left[\begin{array}{c} \mathbf{X} \end{array} \right]$ = $\sum_{i=1}^{n} \frac{1}{i} \sum_{j=1}^{n}$  $\left[\sum_{j\in S} \frac{\mathbf{X}_j \mathbf{X}_j}{\pi_j} \right]$   $\sum_{j\in S} \frac{J_j \mathbf{X}_j}{\pi_j}$  $\mathbf{b} =$
	- The residuals are  $e_j(\boldsymbol{\hat{b}})$ ones
	-

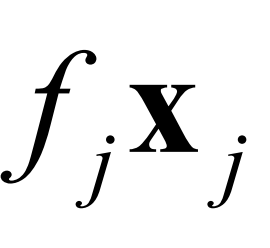

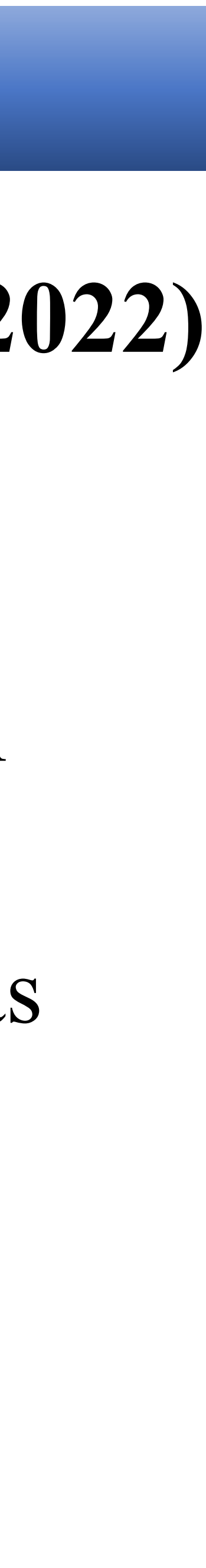

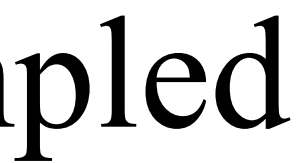

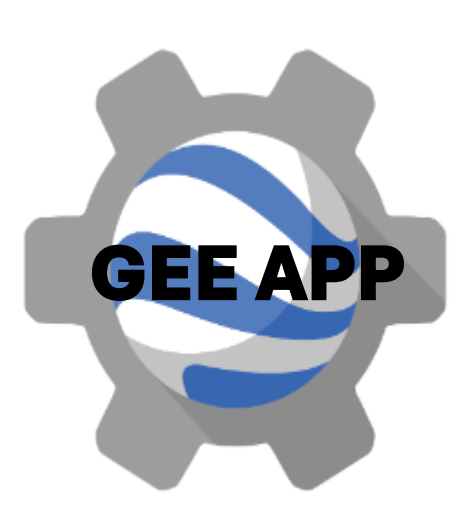

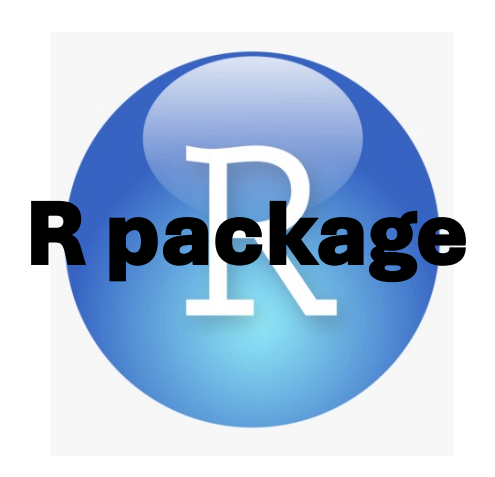

### **OUTPUT**

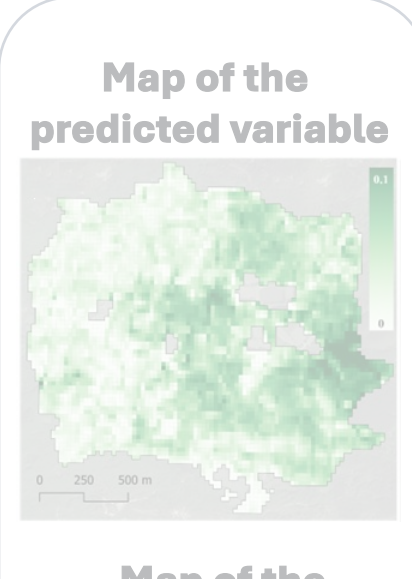

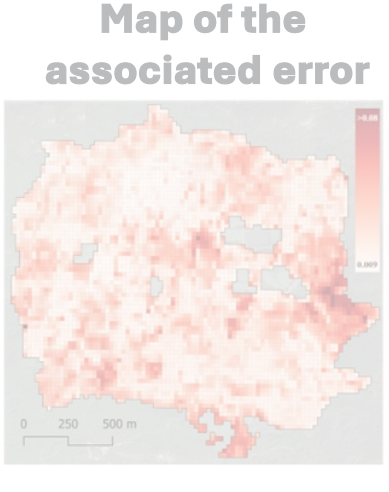

**INPUT**

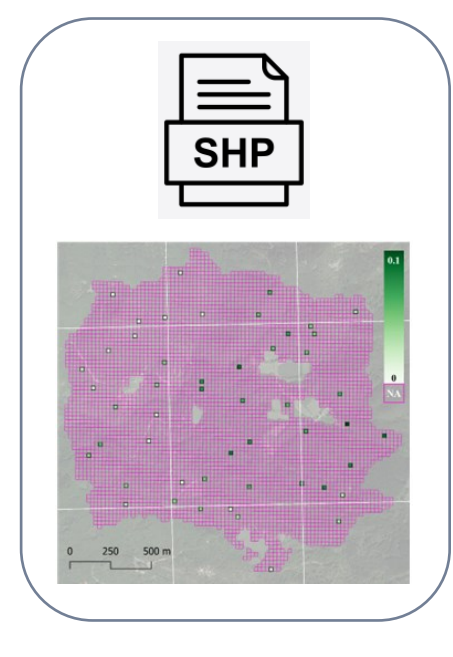

# *Main steps:* **R package** implementing the statistical data-driven procedure described in **Di Biase et al. (2022)**

1. Akaike-type criterion for model selection, removing Sentinel-2 predictors poorly correlated with the attribute of interest or strongly correlated with each other 2. Least-squares criterion for the prediction of the values of the interest attribute within the pixels as a linear function of Sentinel-2 predictors selected in step1 3. Inverse distance weighting (IDW) interpolator for interpolation of the residuals in non-sampled

- 
- 
- pixels
	- Using the **IDW interpolator**

$$
\hat{e}_j(\hat{\mathbf{b}}) = Z_j e_j(\hat{\mathbf{b}}) + (1 - Z_j) \sum_{i=1}^N
$$
  
where  $Z_j$  is an indicator variable,  $w_{ij}(\alpha) = \frac{Z_i a_{ij}^{-\alpha}}{\sum_{i=1}^N Z_i d_{ij}^{-\alpha}}$ 

- 
- 
- 

- $w_{ij}(\alpha)e_j(\vec{b})$  $\widehat{\bm{b}}$
- and  $\alpha > 2$  the smoothing parameter

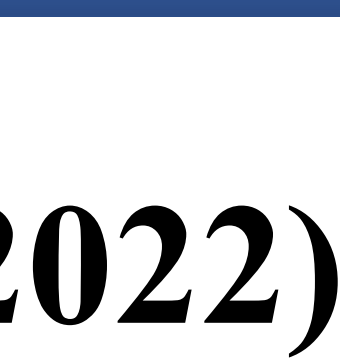

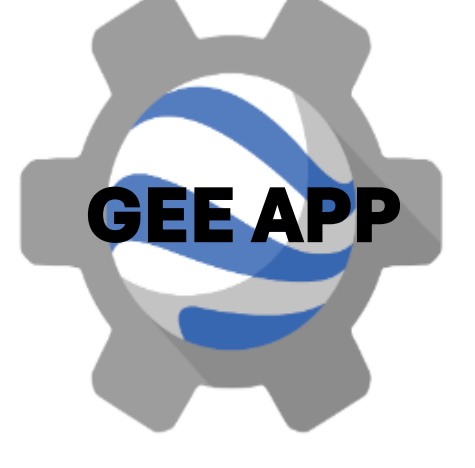

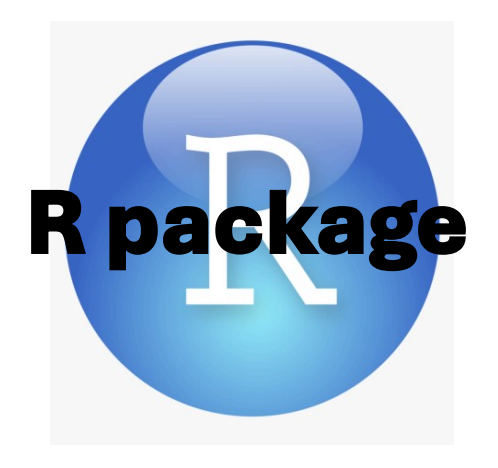

### **OUTPUT**

- 1. Akaike-type criterion for model selection, removing Sentinel-2 predictors poorly correlated with
- 2. Least-squares criterion for the prediction of the values of the interest attribute within the pixels as
	-
- The attribute of interest within pixels is estimated by summing predictions and interpolated residuals
	- $\int_{J}^{2}(\boldsymbol{b})$  $\widehat{\bm{b}}$  $= \tilde{b}$  $\widehat{b}^t x_j + \hat{e}$  $\dot{g}_j(\tilde{\bm{b}})$  $\widehat{\bm{b}}$

 $\widehat{\mathcal{F}}$ 

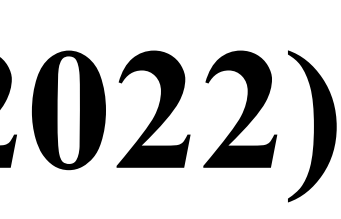

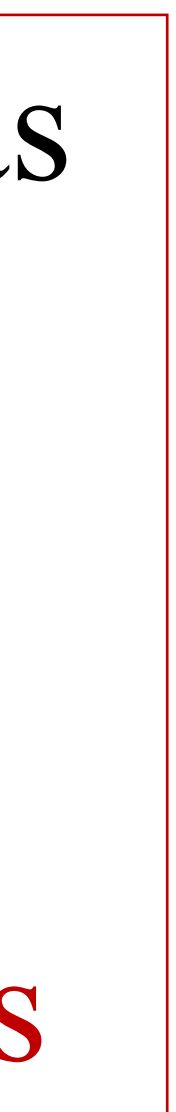

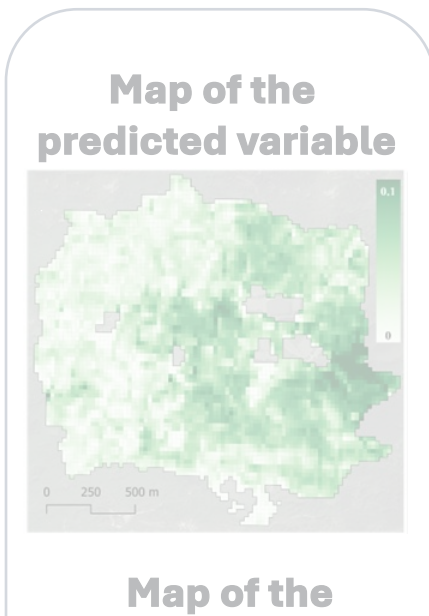

 **associated error**

**INPUT**

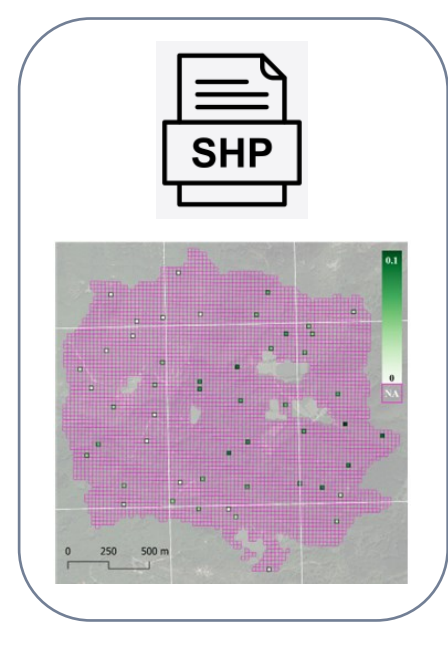

# *Main steps:* **R package** implementing the statistical data-driven procedure described in **Di Biase et al. (2022)**

the attribute of interest or strongly correlated with each other

a linear function of Sentinel-2 predictors selected in step1

3. Inverse distance weighting (IDW) interpolator for interpolation of the residuals in non-sampled

• The resulting interpolated value for the density of unit j is  $\hat{f}_i$ 

- 
- 
- pixels
- 
- 

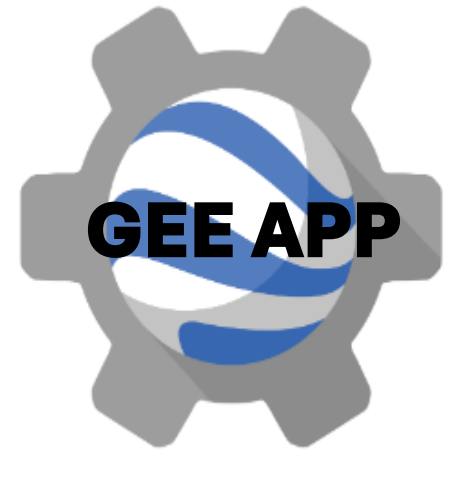

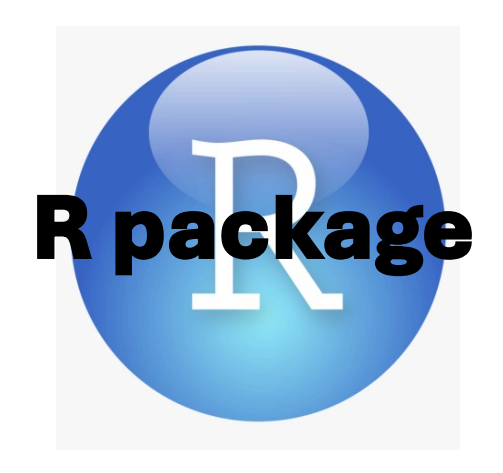

### **OUTPUT**

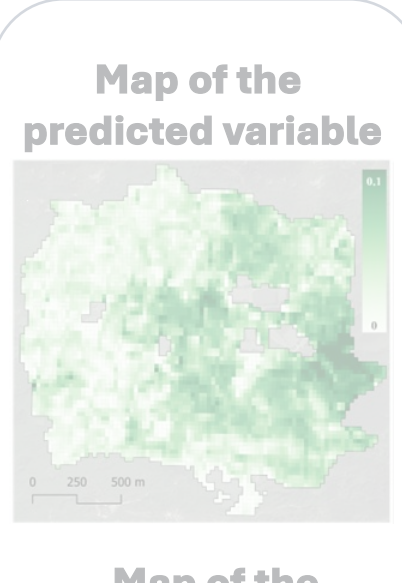

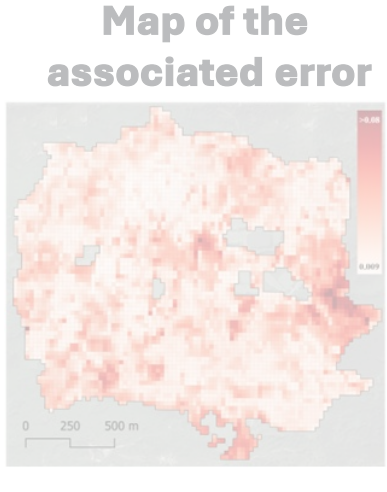

**INPUT**

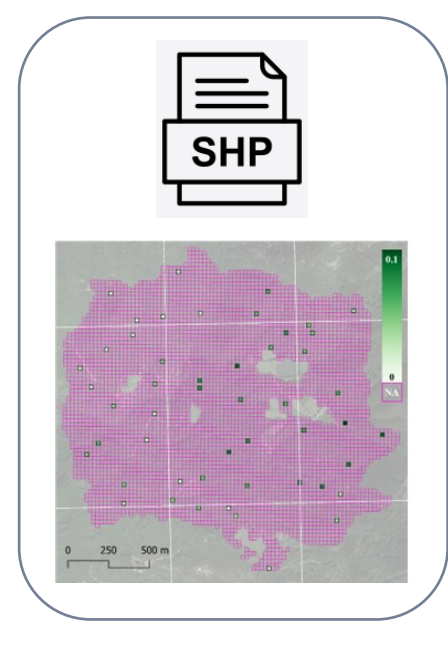

1. Akaike-type criterion for model selection, removing Sentinel-2 predictors poorly correlated with the attribute of interest or strongly correlated with each other

# *Main steps:* **R package** implementing the statistical data-driven procedure described in **Di Biase et al. (2022)**

- 
- 2. Least-squares criterion for the prediction of the values of the interest attribute within the pixels as
- 3. Inverse distance weighting (IDW) interpolator for interpolation of the residuals in non-sampled
	-
	-
	-

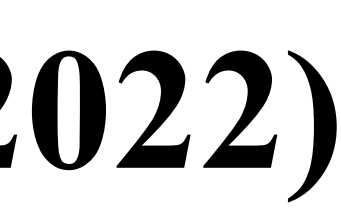

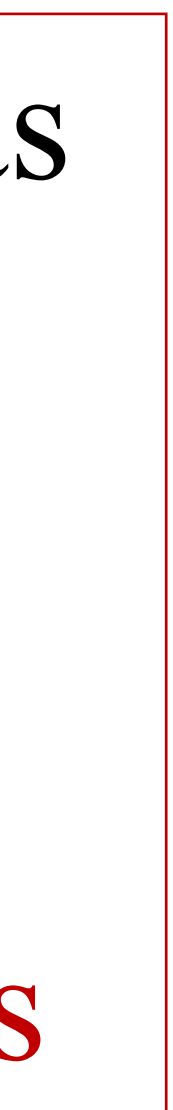

a linear function of Sentinel-2 predictors selected in step1

- 
- 
- pixels

The attribute of interest within pixels is estimated by summing predictions and interpolated residuals

4. Harmonization of the map of the interest attribute to match HT total estimates and map total

• To obtain non-discrepant results, the estimated map is harmonized rescaling density estimates  $\overline{f}$  $\widetilde{\digamma}$  $\int\limits_{j}^{c}(b)$  $\widehat{\bm{b}}$ =  $\widehat{T}_1$ reg  $\widehat{T}(\widehat{\bm{b}}% )=\widehat{T}(\widehat{\bm{b}}% )\widehat{T}(\widehat{\bm{b}}% )$  $\ddot{f}$  $\widehat{\digamma}$  $\int\limits_{j}^{2}(b)$  $\widehat{\bm{b}}$ 

- estimates
	-

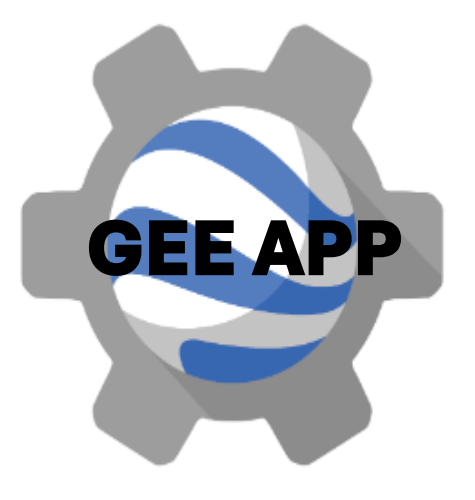

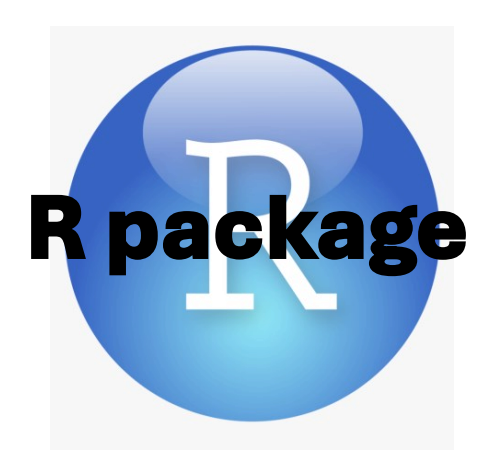

### **OUTPUT**

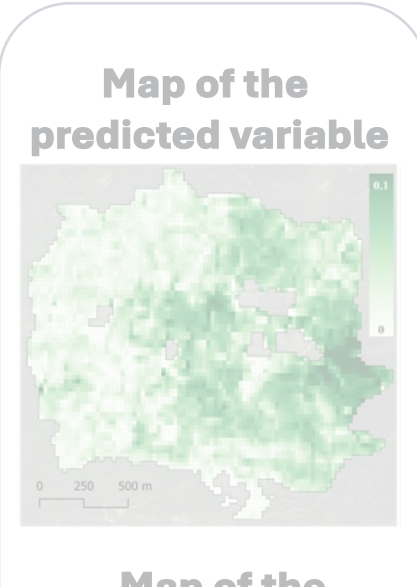

**Map of the associated error** 

**INPUT**

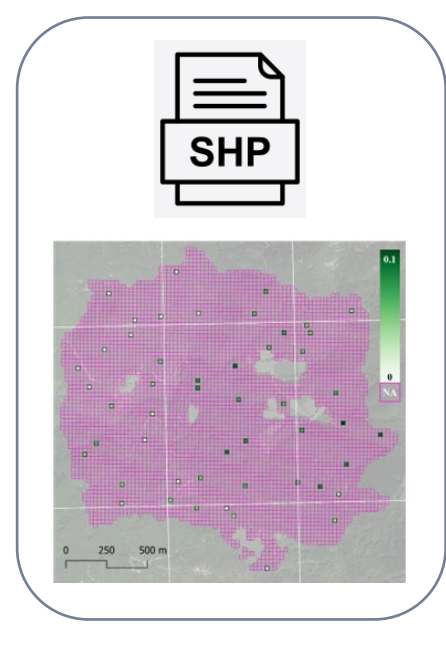

1. Akaike-type criterion for model selection, removing Sentinel-2 predictors poorly correlated with the attribute of interest or strongly correlated with each other

# *Main steps:* **R package** implementing the statistical data-driven procedure described in **Di Biase et al. (2022)**

- 
- 2. Least-squares criterion for the prediction of the values of the interest attribute within the pixels as
- 3. Inverse distance weighting (IDW) interpolator for interpolation of the residuals in non-sampled
	-
	-
	-

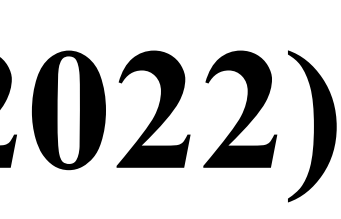

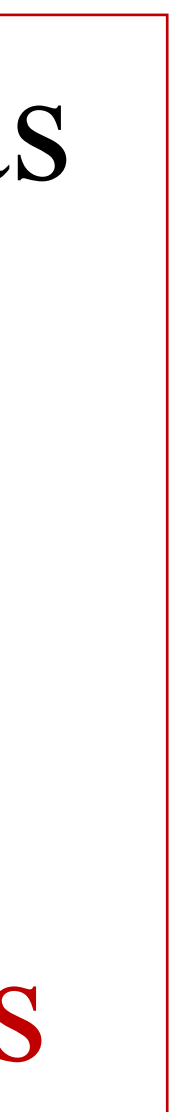

a linear function of Sentinel-2 predictors selected in step1

- 
- 
- pixels

The attribute of interest within pixels is estimated by summing predictions and interpolated residuals

4. Harmonization of the map of the interest attribute to match traditional total estimates and map

- total estimates
- 

Steps  $1-4$  replicated  $B$  times

5. Pseudo-population bootstrap procedure for achieving the map of the estimated precision

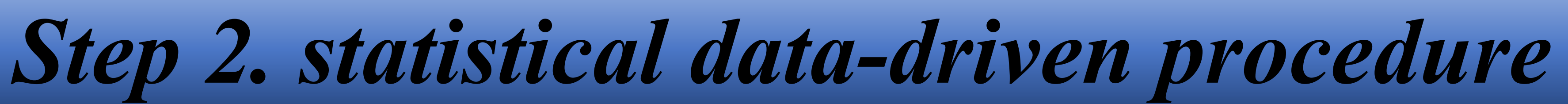

# 

# **R** package available at *<https://github.com/saveriofrancini/dataDriven>*

**Map of the associated errors** 

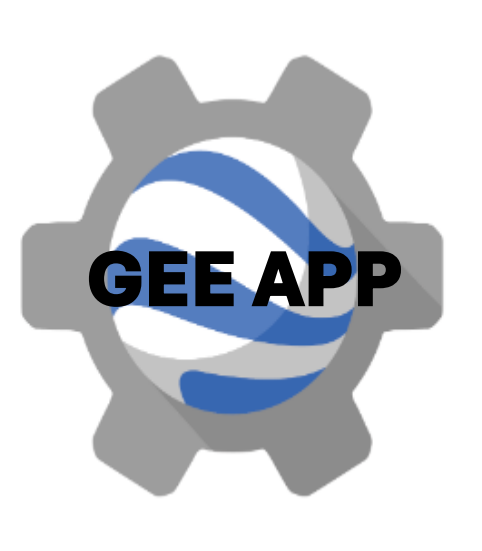

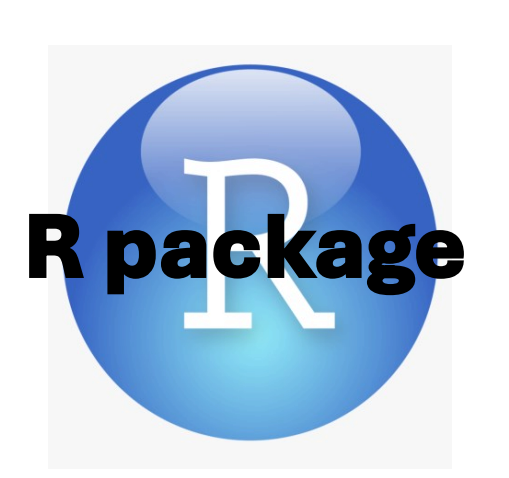

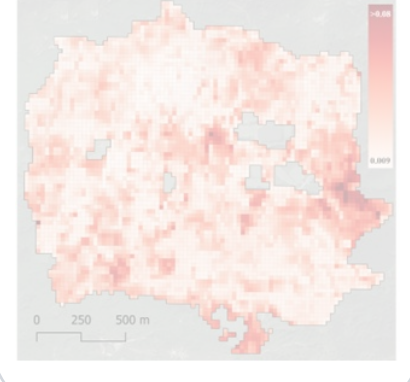

### **OUTPUT**

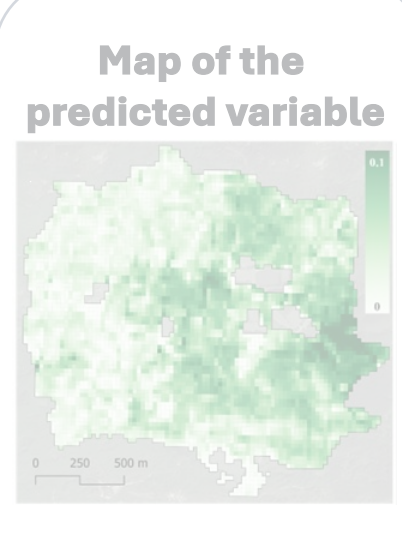

•bootStrap() which builds both the shapefile of the estimated attribute and the shapefile of the associated error.

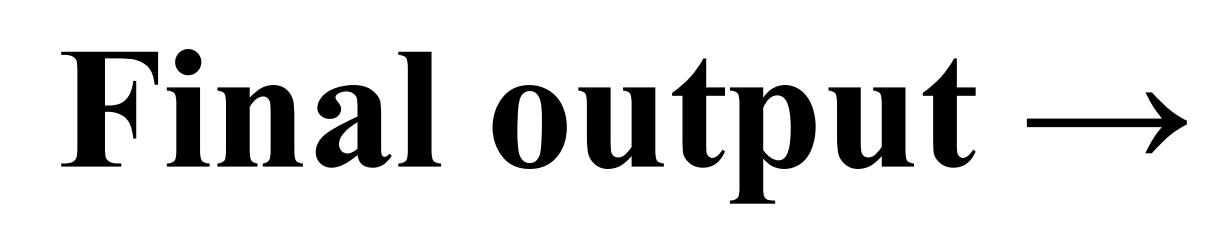

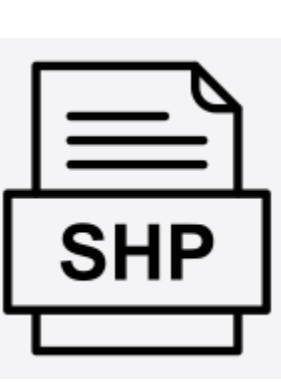

### **Arguments**

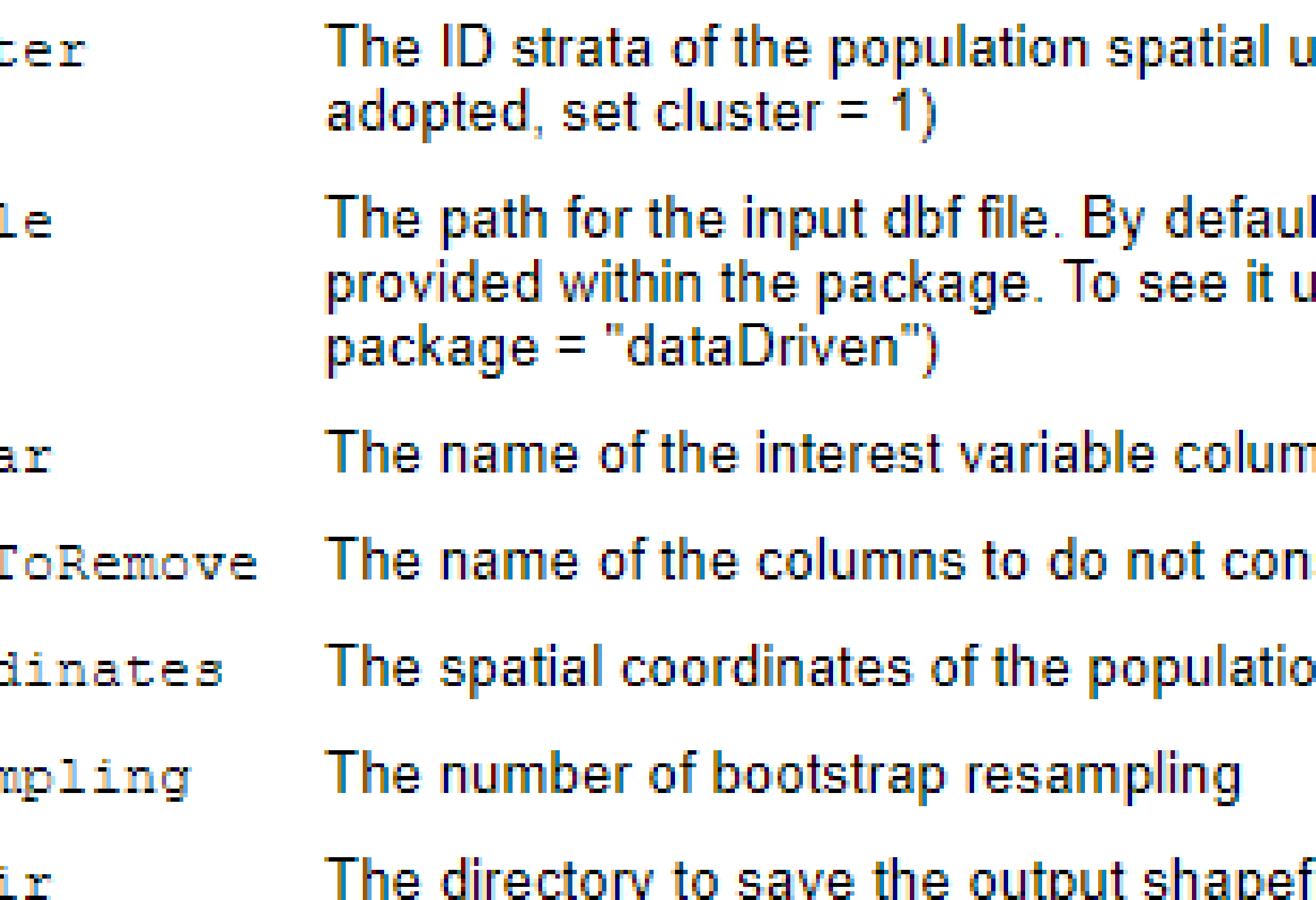

**bootStrap( ):** *main function*

# clust inFil

depVa varsT coord resan

outDi

# shapefile object containing both the estimated forest attribute and the associated error for each population pixel

ınits. (If simple random sampling is-

It, it is automatically selected a test file ise system.file("data", "data.dbf",

### ın

isider in the analysis (if there are any).

on areal units

### tile

# *Final output: Rincine case study*

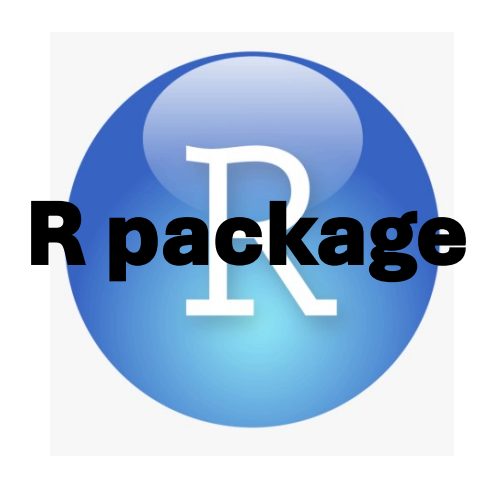

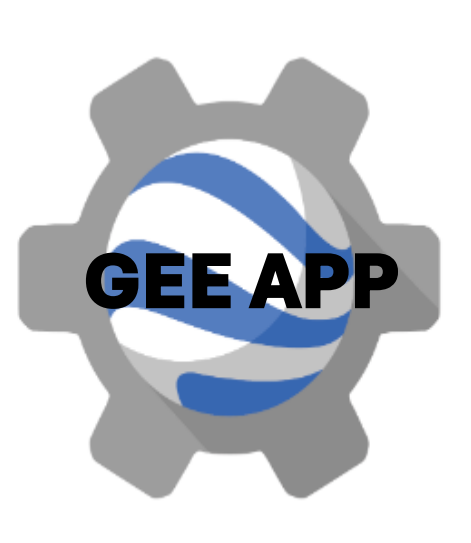

### **OUTPUT**

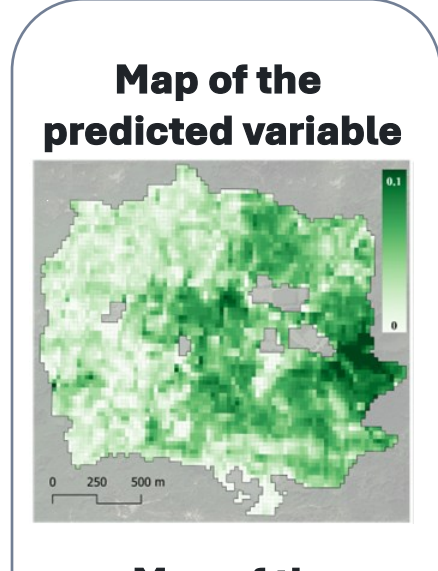

**Map of the associated error**

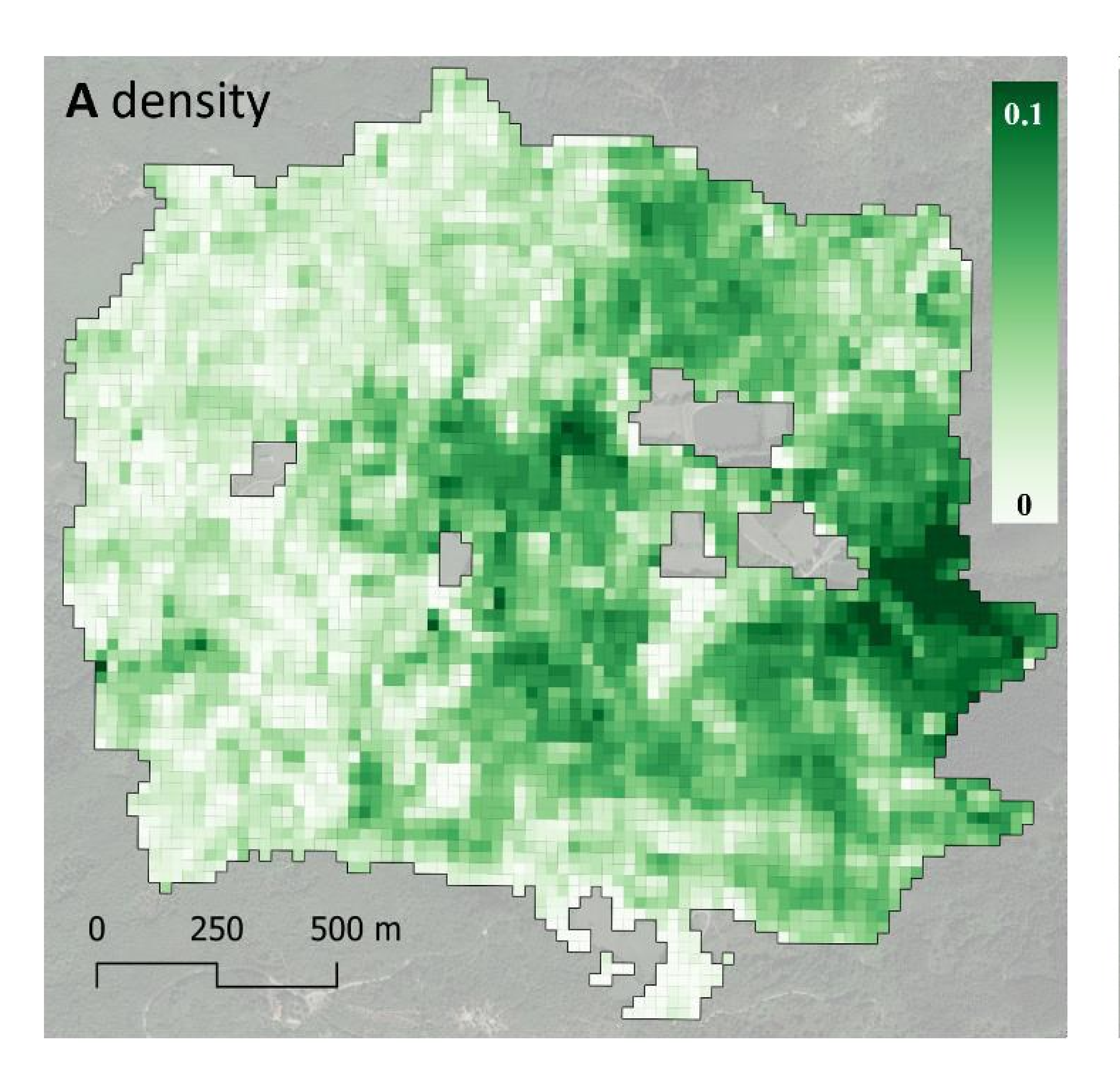

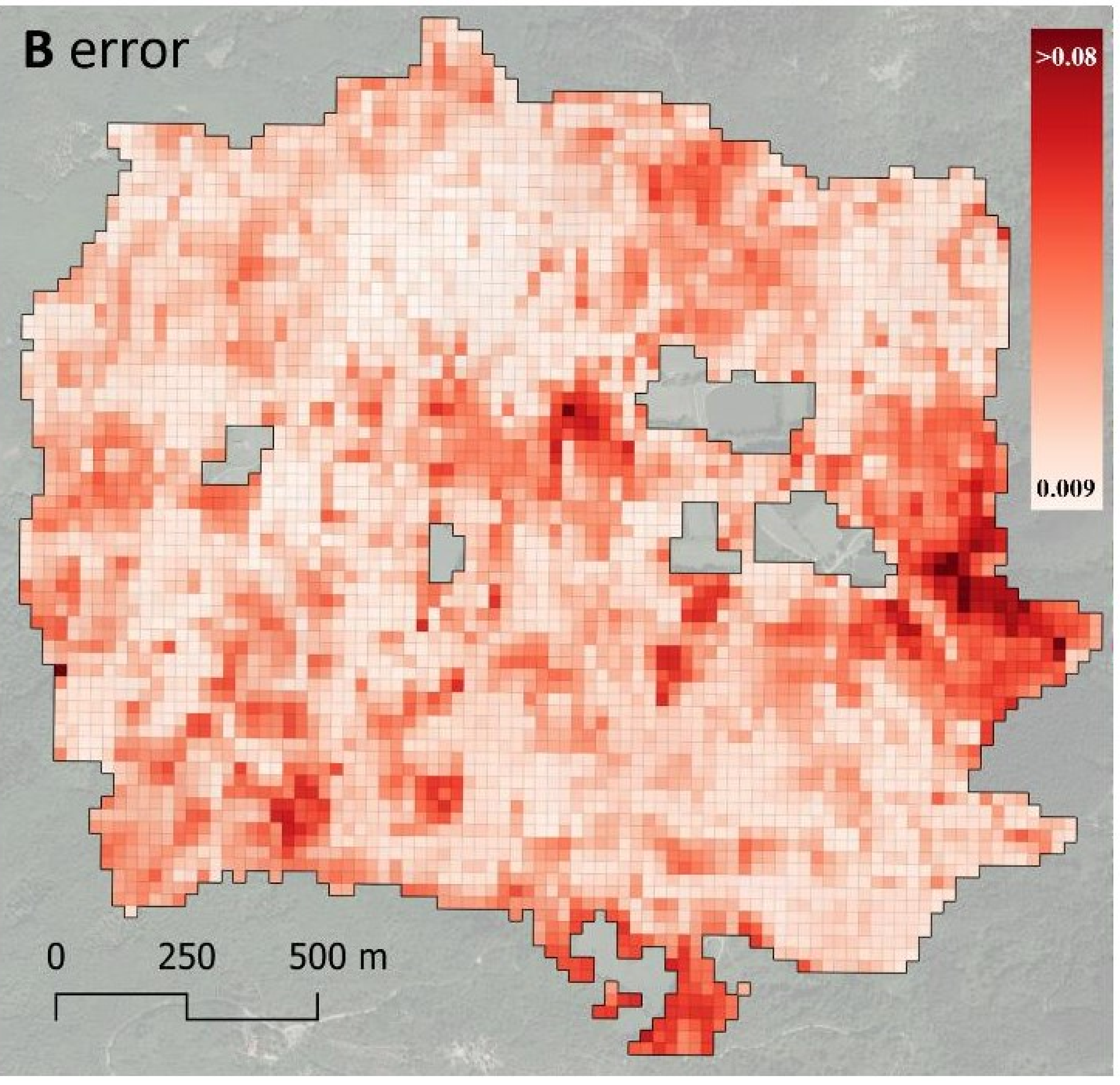

### **INPUT**

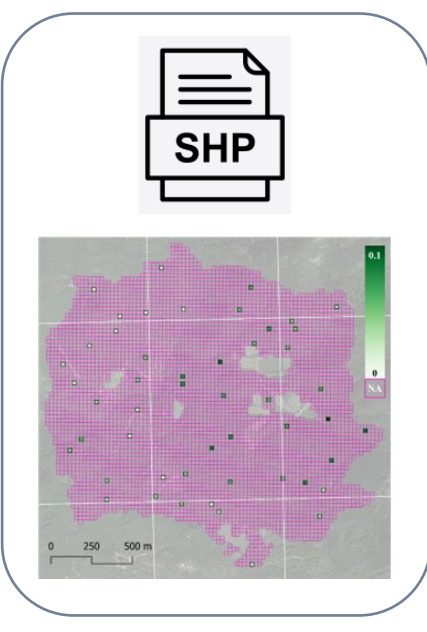

### *A. Estimated wood volume density map B. Estimated error map*

# **Map uncertainty**

• informs about areas where the map estimates are unreliable and areas in which the information provided by the map is trustworthy

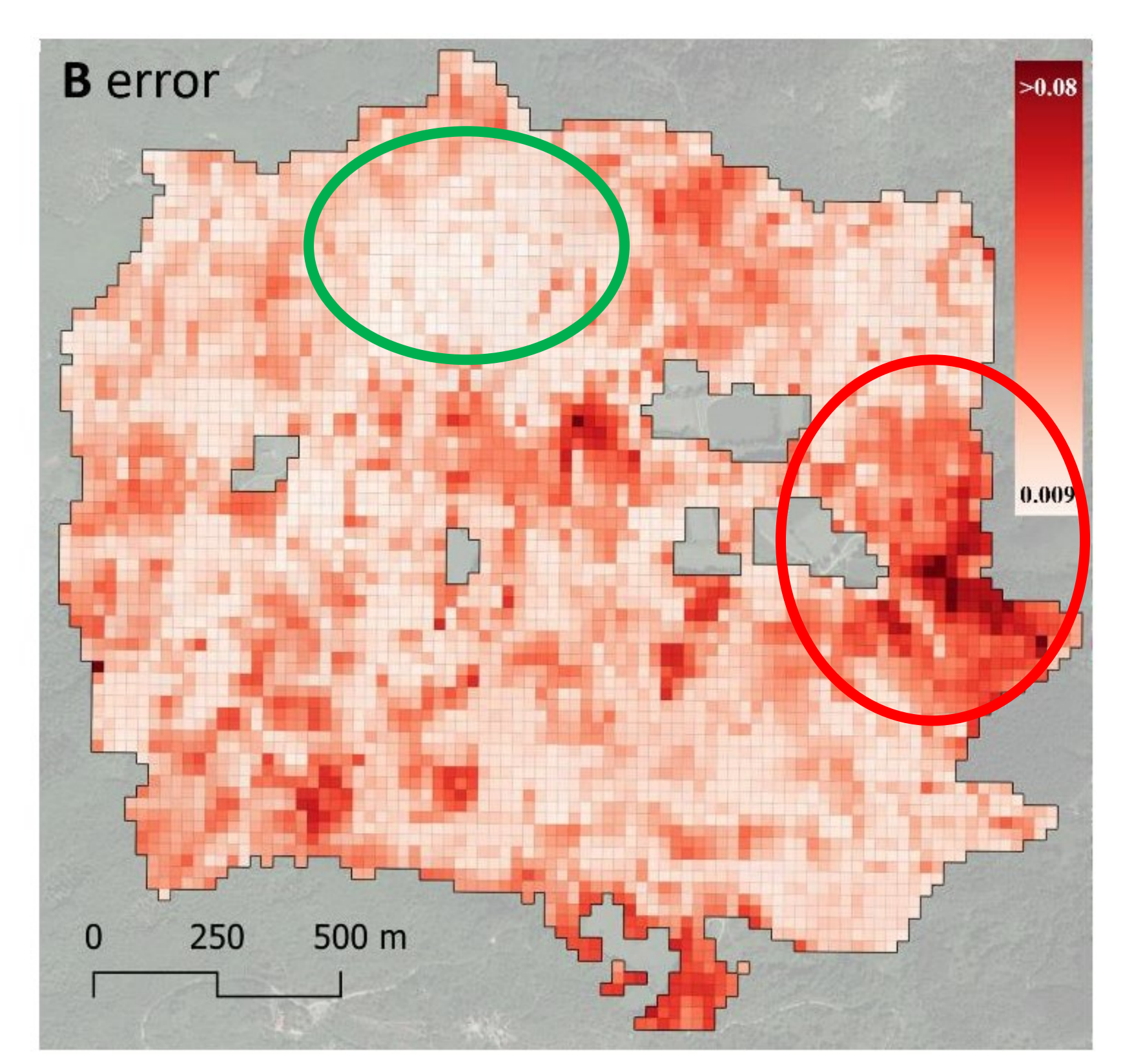

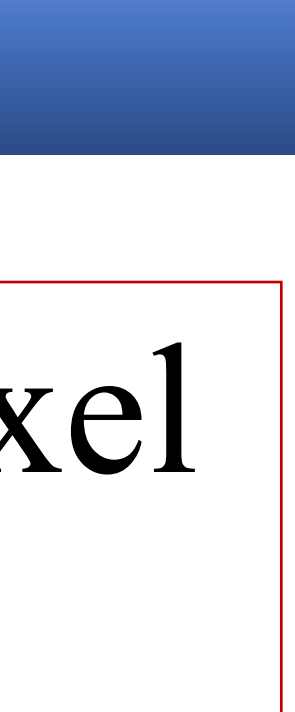

• constitutes a support not only from an analytical point of view but also as a powerful communication tool

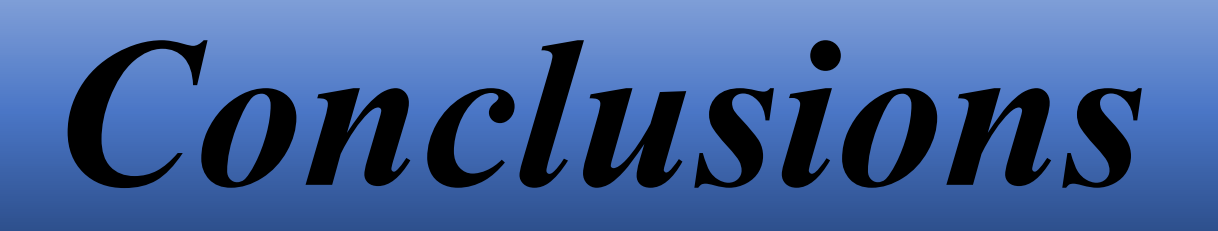

# The novel aspect provided by dataDriven is the ability to produce error estimates for each pixel in the map

• Di Biase, R.M., Fattorini, L., Franceschi, S., Grotti, M., Puletti, N., Corona, P. (2022). From model selection to maps: a completely design-based data-driven inference for

• Fassnacht, F.E., White, J. C., Wulder, M. A., & Næsset, E. (2023). Remote sensing in forestry: current challenges, considerations and directions. Forestry: An International

- mapping fores resources. Environmetrics, 33, e2750.
- Journal of Forest Research, cpad024
- Sensing of Environment, 274, 112990

• Skakun, S., Wevers, J., Brockmann et al. (2022). Cloud Mask Intercomparison eXercise (CMIX): An evaluation of cloud masking algorithms for Landsat 8 Sentinel-2. Remote

**GEE app available at:** *[https://code.earthengine.google.com/?accept\\_repo=users/saveriofrancini/PRIN](https://code.earthengine.google.com/?accept_repo=users/saveriofrancini/PRIN)* **R-package available at:** *<https://github.com/saveriofrancini/dataDriven>*

# *References*

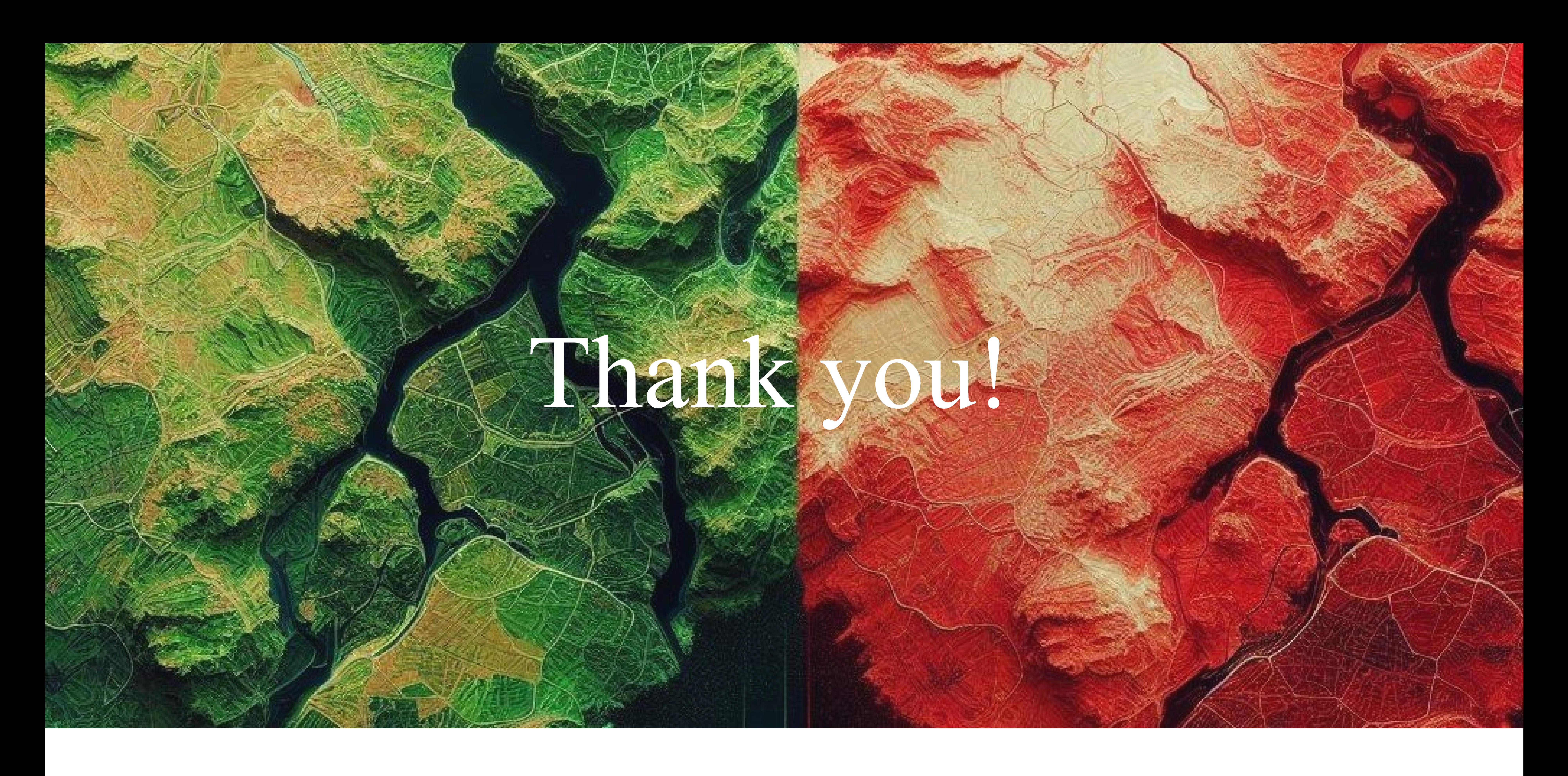

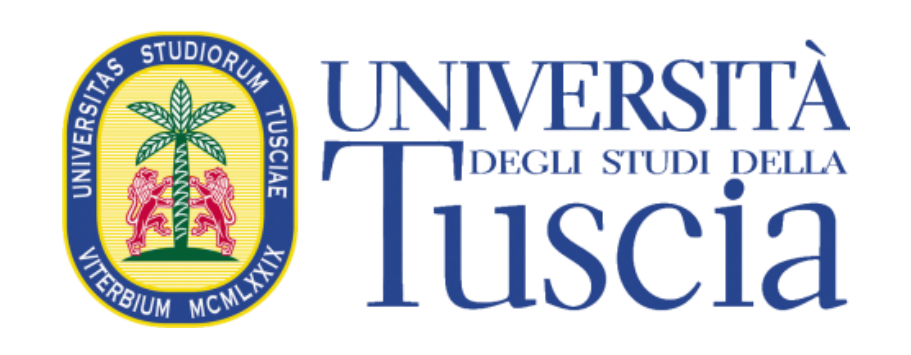

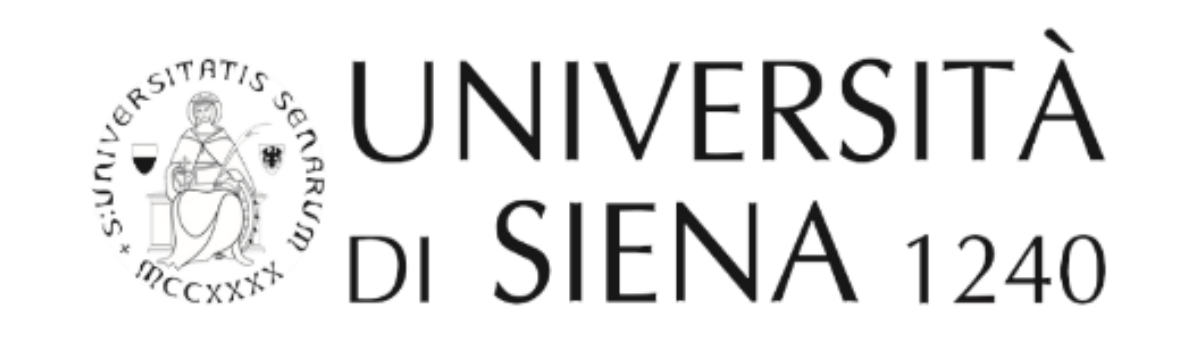

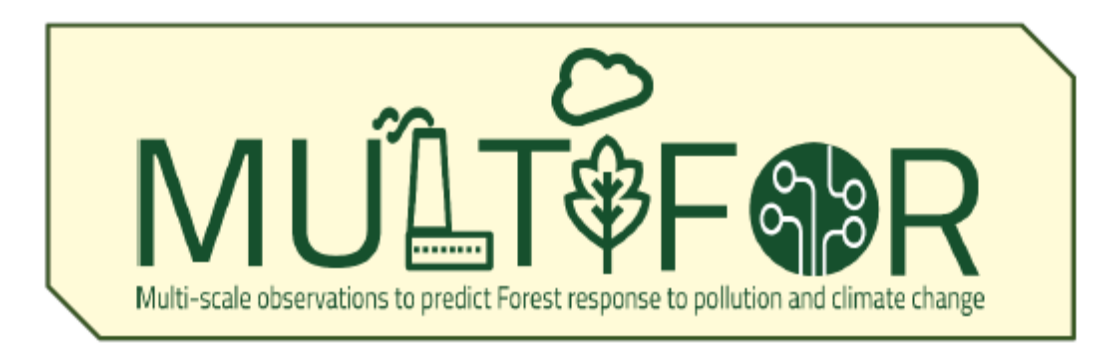

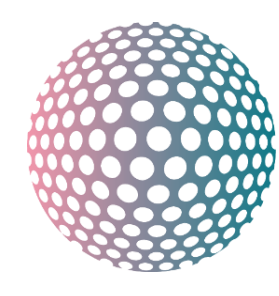

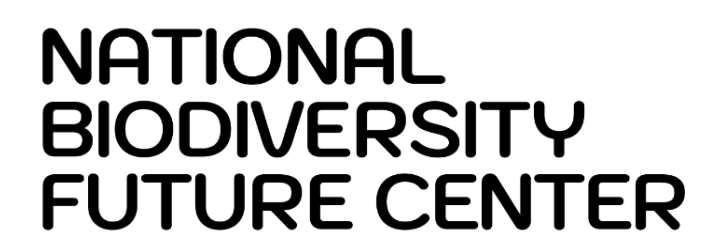

**rosa.dibiase@unisi.it**